#### МІНІСТЕРСТВО ОСВІТИ І НАУКИ, МОЛОДІ ТА СПОРТУ УКРАЇНИ

ХАРКІВСЬКА НАЦІОНАЛЬНА АКАДЕМІЯ МІСЬКОГО ГОСПОДАРСТВА

## **МЕТОДИЧНІ ВКАЗІВКИ ТА КОНТРОЛЬНІ РОБОТИ З ВИЩОЇ МАТЕМАТИКИ**

*(для студентів заочної форми навчання усіх спеціальностей)* 

## **ЧАСТИНА ПЕРША**

*Третє видання, доповнене і перероблене* 

Харків – ХНАМГ – 2012

Методичні вказівки та контрольні роботи з вищої математики (для студентів заочної форми навчання усіх спеціальностей). Частина перша / Харк. нац. акад. міськ. госп-ва; уклад. А.І. Колосов, С.О. Станішевський, Л.Б. Коваленко, Ю.Є. Печеніжський. – Х.: ХНАМГ, 2012. – 71 с.

> Укладачі: А. І. Колосов, С. О. Станішевський, Л. Б. Коваленко, Ю. Є. Печеніжський

Рецензент: доцент, к.т.н. А.В. Якунін

Рекомендовано кафедрою вищої математики, протокол № 9 від 29.04.2012 р.

#### **ПЕРЕДМОВА**

У запропонованих методичних вказівках та контрольних роботах з вищої математики для студентів заочної форми навчання викладені основні питання, необхідні для успішного засвоєння програми, і розв'язані типові задачі.

Кожна робота оформляється в окремому зошиті відповідно до варіанта. Кількість завдань задає викладач згідно з учбовим планом з математики по відповідній спеціальності.

Для зауважень рецензента треба залишати поля, а виправлення вносити в цьому ж зошиті. Іспити можна складати тільки захистивши роботу.

Номер варіанта повинен відповідати останній цифрі номера залікової книжки (шифру) студента.

Зразок оформлення контрольної роботи:

Контрольна робота № 1

з вищої математики

Студента

 $\equiv$ курсу групи  $\equiv$ 

шифр студента \_\_\_\_\_\_\_\_\_\_\_\_\_\_\_\_\_\_\_\_\_\_\_\_\_\_\_\_\_\_\_\_\_\_\_

Домашня адреса  $\mathcal{L}_\text{max}$  and the contract of the contract of the contract of the contract of the contract of the contract of the contract of the contract of the contract of the contract of the contract of the contract of the contrac

 $\mathcal{L}_\text{max}$  and the contract of the contract of the contract of the contract of the contract of the contract of the contract of the contract of the contract of the contract of the contract of the contract of the contrac

Підпис

### **Елементи лінійної алгебри** *Матриці. Визначення, дії над матрицями*

Матрицею розмірності *m*× *n* називається прямокутна таблиця чисел, яка має *m* рядків і *n* стовпців.

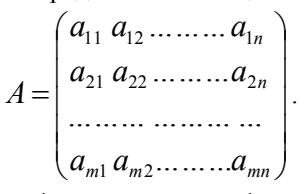

Числа  $a_{ij}$  ( $i = 1, ..., m; j = 1, ..., n$ ) називаються елементами матриці *А*. Відзначаємо, що перший індекс указує номер рядка, другий – номер стовпця.

 Для матриць *А* і *В* однакової розмірності вводиться операція додавання наступним чином:

 $C = A + B$ , якщо  $c_{ij} = a_{ij} + b_{ij}$ ,

для усіх *і* та *j* . Аналогічно вводиться операція віднімання.

Для будь-якої матриці *А* та числа *λ* матрицею *λА* називається матриця *В* з елементами *bij = λaij* , для усіх *і* та *j*.

**Приклад.** 

$$
A = \begin{pmatrix} 2 & -1 & 3 \\ 1 & 0 & 2 \end{pmatrix}, \quad B = \begin{pmatrix} 1 & 2 & 4 \\ -3 & 1 & 1 \end{pmatrix}.
$$

Знайти матрицю 2*А* + 3*В*.

**Розв'язання:** 

$$
2A = \begin{pmatrix} 4 & -2 & 6 \\ 2 & 0 & 4 \end{pmatrix}, 3B = \begin{pmatrix} 3 & 6 & 12 \\ -9 & 3 & 3 \end{pmatrix},
$$

$$
2A + 3B = \begin{pmatrix} 7 & 4 & 18 \\ -7 & 3 & 7 \end{pmatrix}.
$$

У подальшому ми визначимо також і операцію множення матриць.

#### *Визначник матриці*

Якщо *m* ≠ *n* , матриця називається прямокутною, якщо *m* = *n* – квадратною.

Кожній квадратній матриці ставиться у відповідність число, яке називається її визначником. Визначник позначається так

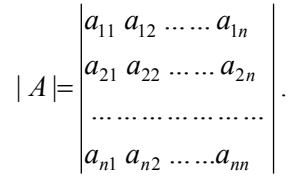

Число *n* називається порядком квадратної матриці та її визначника.

### *Визначники другого та третього порядку*

Визначник другого порядку обчислюється за формулою

$$
\begin{vmatrix} a_{11} & a_{12} \\ a_{21} & a_{22} \end{vmatrix} = a_{11}a_{22} - a_{12}a_{21}.
$$

3 1

**Приклад.** Обчислити визначник  $\begin{bmatrix} -2 & 4 \end{bmatrix}$ −

**Розв'язання**.

$$
\begin{vmatrix} 3 & 1 \\ -2 & 4 \end{vmatrix} = 3 \cdot 4 - 1 \cdot (-2) = 14.
$$

Визначник третього порядку можна обчислити розкладанням по елементам першого рядка, тобто за такою формулою:

$$
\begin{vmatrix} a_{11} & a_{12} & a_{13} \ a_{21} & a_{22} & a_{23} \ a_{31} & a_{32} & a_{33} \ \end{vmatrix} = a_{11} \begin{vmatrix} a_{22} & a_{23} \ a_{32} & a_{33} \ \end{vmatrix} - a_{12} \begin{vmatrix} a_{21} & a_{23} \ a_{31} & a_{33} \ \end{vmatrix} + a_{13} \begin{vmatrix} a_{21} & a_{22} \ a_{31} & a_{32} \ \end{vmatrix}.
$$

**Приклад.** Обчислити визначник

\n

| $\begin{vmatrix} 3 & 2 & -2 \\ 4 & 1 & 3 \\ -3 & 2 & 1 \end{vmatrix}$ |
|-----------------------------------------------------------------------|
|-----------------------------------------------------------------------|

Розв'язання.

$$
\begin{vmatrix} 3 & 2 & -2 \ 4 & 1 & 3 \ -3 & 2 & 1 \ \end{vmatrix} = 3 \begin{vmatrix} 1 & 3 \ 2 & 1 \ \end{vmatrix} - 2 \begin{vmatrix} 4 & 3 \ -3 & 1 \ \end{vmatrix} - 2 \begin{vmatrix} 4 & 1 \ -3 & 2 \ \end{vmatrix} =
$$
  
= 3 \cdot (1 - 6) - 2 \cdot (4 + 9) - 2 \cdot (8 + 3) = -15 - 26 - 22 = -63.

## Мінор та алгебраїчне доповнення елемента визначника

 $M_{ij}$  елемента визначника *n*-го порядку  $|A|$ Мінором називається визначник порядку n-1, який ми одержимо з визначника  $|A|$ , якщо закреслимо *і*-й рядок та *ј*-й стовпець.

Алгебраїчне доповнення  $A_{ij}$  елемента  $a_{ij}$  визначається формулою

$$
A_{ij} = (-1)^{i+j} M_{ij} \qquad (1 \le i \le n, \quad 1 \le j \le n).
$$

Наприклад, для визначника третього порядку

$$
A = \begin{vmatrix} a_{11} & a_{12} & a_{13} \\ a_{21} & a_{22} & a_{23} \\ a_{31} & a_{32} & a_{33} \end{vmatrix}
$$
 **MH MARMO**:

$$
M_{11} = \begin{vmatrix} a_{22} & a_{23} \\ a_{32} & a_{33} \end{vmatrix}, \qquad A_{11} = (-1)^{1+1} M_{11} = M_{11};
$$
  

$$
M_{12} = \begin{vmatrix} a_{21} & a_{23} \\ a_{31} & a_{33} \end{vmatrix}, \qquad A_{12} = (-1)^{1+2} M_{12} = -M_{12};
$$

$$
M_{13} = \begin{vmatrix} a_{21} & a_{22} \\ a_{31} & a_{32} \end{vmatrix}, \qquad A_{13} = (-1)^{1+3} M_{13} = M_{13}.
$$

Тоді для визначника |*A*| має місце формула

$$
|A| = a_{i1}A_{i1} + a_{i2}A_{i2} + a_{i3}A_{i3}.
$$

Визначник дорівнює сумі добутків елементів і-го рядка на їх алгебраїчні доповнення.

Останнє формулювання застосовується також для визначників більш високих порядків.

#### *Добуток матриць*

Розглянемо дві матриці, одну розмірності *m*× *p* , другу *p*×*n* :

$$
A = \begin{pmatrix} a_{11} & a_{12} & \dots & a_{1n} \\ a_{21} & a_{22} & \dots & a_{2n} \\ \dots & \dots & \dots & \dots \\ a_{m1} & a_{m2} & \dots & a_{mn} \end{pmatrix}; \quad B = \begin{pmatrix} b_{11} & b_{12} & \dots & b_{1n} \\ b_{21} & b_{22} & \dots & b_{2n} \\ \dots & \dots & \dots & \dots \\ b_{p1} & b_{p2} & \dots & b_{pn} \end{pmatrix},
$$

де *m*, *n* і *p* довільні натуральні числа.

Оскільки кількість стовпців матриці *А* дорівнює кількості рядків матриці *В*, ми можемо установити взаємо однозначну відповідність між елементами будь-якого рядка матриці *А* та будьякого стовпця матриці *В*. Для *і*-того рядка матриці *А* та *j*-того стовпця матриці  $B$  елементу  $a_{i1}$  ми ставимо у відповідь  $b_{1i}$ , елементу  $a_{i2}$  -  $b_{2i}$  і т.д.

Тепер ми можемо визначити добуток будь-якого рядка матриці *А* на будь-який стовпець матриці *В* як суму добутків відповідних елементів.

Добутком матриці *А* розмірності *m*× *p* та матриці *В* розмірності *p*×*n* називається матриця *С* розмірності *m*× *n* , якщо кожний елемент *сij* (1≤ *i* ≤ *m*, 1≤ *j* ≤ *n*) дорівнює добутку *і*-го рядка матриці *А* на *j*-й стовпець матриці *В*:

$$
c_{ij} = a_{i1}b_{1j} + a_{i2}b_{2j} + \ldots + a_{in}b_{nj}.
$$
 (\*)

$$
\mathcal{I}
$$

Позначення *С* = *А*⋅ *В* .

**Приклад.** 

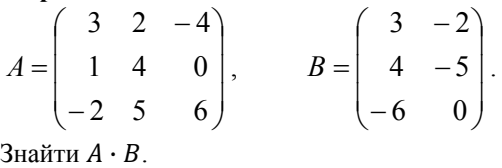

**Розв'язання:** 

В цьому випадку *m* = 3, *p* = 3, *n* = 2. Нехай *С = АВ*. Тоді за формулою (\*):

$$
c_{11} = 3 \cdot 3 + 2 \cdot 4 + (-4) \cdot (-6) = 41,
$$
  
\n
$$
c_{21} = 1 \cdot 3 + 4 \cdot 4 + 0 \cdot (-6) = 19,
$$
  
\n
$$
c_{31} = (-2) \cdot 3 + 5 \cdot 4 + 6 \cdot (-6) = -22,
$$
  
\n
$$
c_{12} = 3 \cdot (-2) + 2 \cdot (-5) + (-4) \cdot 0 = -16,
$$
  
\n
$$
c_{22} = 1 \cdot (-2) + 4 \cdot (-5) + 0 \cdot 0 = -22,
$$
  
\n
$$
c_{32} = (-2) \cdot (-2) + 5 \cdot (-5) + 6 \cdot 0 = -21.
$$

OTxke, 
$$
AB = \begin{pmatrix} 41 & -16 \\ 19 & -22 \\ -22 & -21 \end{pmatrix}
$$
.

Зазначимо, що *А·В* , взагалі кажучи, не дорівнює *В·А*, навіть якщо обидва добутки мають зміст.

Для визначників квадратних матриць однакового порядку має місце властивість  $|AB| = |A| \cdot |B|$ , тобто визначник добутку матриць дорівнює добутку визначників матриць співмножників. Якщо |*A*| = 0, матриця *А* називається виродженою. Елементи *а*11, *а*22, . . . , *аnn* утворюють головну діагональ матриці *А* порядку *n*. Матриця, головна діагональ якої складається з одиниць, а інші елементи – нулі, називається одиничною та позначається літерою *Е*. Ця матриця виконує функцію одиниці при множенні матриць:

$$
A \cdot E = E \cdot A = A, \qquad \text{and } \text{ycix } A.
$$

## Обернена матриця

Матриця називається оберненою до матриці  $A$  та позначається  $A^{-1}$ , якщо виконується умова  $A^{-1} \cdot A = E$  (або еквівалентно  $A \cdot A^{-1} = E$ ).

Виявляється, що для будь-якої невиродженої матриці А порядку n, існує обернена, яка знаходиться за наступною формулою:

$$
A^{-1} = \frac{1}{|A|} \begin{pmatrix} A_{11} & A_{21} & \dots & \dots & A_{n1} \\ A_{12} & A_{22} & \dots & \dots & A_{n2} \\ \dots & \dots & \dots & \dots & \dots & \dots \\ A_{1n} & A_{2n} & \dots & \dots & \dots & A_{nn} \end{pmatrix},
$$

де  $A_{ij}$  – алгебраїчне доповнення елемента  $a_{ij}$ .

Приклад.

\n
$$
A = \begin{pmatrix} 1 & 2 & -1 \\ -1 & 3 & 1 \\ 2 & -1 & 0 \end{pmatrix}.
$$
\n3  
\nHaŭти  $A^{-1}$ .

\nРозв'язання:

\n
$$
|A| = \begin{vmatrix} 1 & 2 & -1 \\ -1 & 3 & 1 \\ 2 & -1 & 0 \end{vmatrix} = 10 \neq 0.
$$

Матриця невироджена, тому має обернену. Обчислимо алгебраїчні доповнення.

$$
A_{11} = (-1)^{2} \begin{vmatrix} 3 & 1 \ -1 & 0 \end{vmatrix} = 1 , \qquad A_{12} = (-1)^{3} \begin{vmatrix} -1 & 1 \ 2 & 0 \end{vmatrix} = 2 ,
$$
  
\n
$$
A_{13} = (-1)^{4} \begin{vmatrix} -1 & 3 \ 2 & -1 \end{vmatrix} = -5 , \qquad A_{21} = (-1)^{3} \begin{vmatrix} 2 & 1 \ -1 & 0 \end{vmatrix} = 1 ,
$$
  
\n
$$
A_{22} = (-1)^{4} \begin{vmatrix} 1 & -1 \ 2 & 0 \end{vmatrix} = 2 , \qquad A_{23} = (-1)^{5} \begin{vmatrix} 1 & 2 \ 2 & -1 \end{vmatrix} = 5 ,
$$

$$
A_{31} = (-1)^{4} \begin{vmatrix} 2 & -1 \\ 3 & 1 \end{vmatrix} = 5, \qquad A_{32} = (-1)^{5} \begin{vmatrix} 1 & -1 \\ -1 & 1 \end{vmatrix} = 0,
$$
  

$$
A_{33} = (-1)^{6} \begin{vmatrix} 1 & 2 \\ -1 & 3 \end{vmatrix} = 5.
$$
  

$$
Toxi \t A^{-1} = \frac{1}{10} \begin{pmatrix} 1 & 1 & 5 \\ 2 & 2 & 0 \\ -5 & 5 & 5 \end{pmatrix}.
$$

Після перевірки переконуємося, що  $A^{-1} \cdot A = E$ .

### *Мінори матриці*

Мінором порядку *k* (*k* ≥ 2) матриці *А* називається будьякий визначник, який складається з деяких *k* рядків та *k* стовпців матриці *А*. Мінором першого порядку називається будь-який елемент матриці *А*.

#### *Ранг матриці*

Рангом матриці називається найбільший порядок відмінного від нуля мінора цієї матриці. Ранг матриці позначається rang*A*.

**Приклад.** 

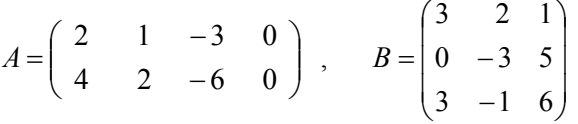

**Розв'язання:** rang*А* = 1, оскільки усі мінори другого порядку дорівнюють 0, але є ненульові мінори першого порядку.

 $rgb = 2$ , бо єдиний мінор третього порядку -  $|B|$ , як легко перевірити, дорівнює нулю, а мінор другого порядку

$$
\begin{vmatrix} 3 & 2 \\ 0 & -3 \end{vmatrix} \neq 0.
$$

10

### *Системи* **m** *лінійних алгебраїчних рівнянь із сталими коефіцієнтами і* **n** *невідомими*

Розглянемо систему *m* лінійних рівнянь з *n* невідомими *х*1, *х*2, ... , *хп*. Вона має вигляд:

 $\left(a_{m1}x_1 + a_{m2}x_2 + \ldots + a_{mn}x_n = b_m\right)$  $\frac{1}{2}$  $\frac{1}{2}$ ⎨  $\left[a_{11}x_1 + a_{12}x_2 + \ldots + a_{1n}x_n = b_1\right]$  $+a_{22}x_2 + \ldots + a_{2n}x_n =$ .............................................  $a_{21}x_1 + a_{22}x_2 + \ldots + a_{2n}x_n = b_2,$ 

де *aij* (*i* = 1, 2, …. , *m*; *j* = 1, 2, …. , *n*) – відомі коефіцієнти, а  $b_1, b_2, \ldots, b_m$ — відомі вільні члени.

Система лінійних рівнянь називається сумісною, якщо вона має принаймні один розв'язок, та несумісною, якщо не має розв'язків.

Введемо позначення

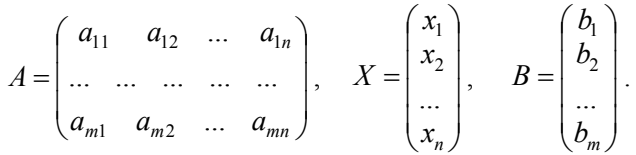

Тоді систему рівнянь можна записати в матричній формі  $A \cdot X = B$ .

Якщо матрицю системи *А* доповнити матрицею-стовпцем *В*, отримаємо розширену матрицю системи *С*:

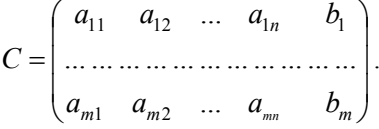

#### *Теорема Кронекера-Капеллі*

Для сумісності системи лінійних рівнянь необхідно і достатньо, щоб ранг матриці *А* системи дорівнював рангу розширеної матриці *С*.

#### *Розв'язання системи*

Якщо система лінійних рівнянь має рівнянь стільки скільки невідомих і матриця *А* невироджена, то система має єдиний розв'язок:

$$
X=A^{-1}\cdot B\,,
$$

де *А*-1 – матриця обернена до матриці *А*.

Розв'язок такої системи можна знайти також за правилом Крамера:

$$
x_k=\frac{\Delta_k}{\Delta};\ (k=1,\,2,\,\ldots\,,\,n),
$$

де  $\Delta = |A|$ , а  $\Delta_k$ - визначник, який отримується з визначника  $\Delta$ заміною в ньому *k*-го стовпця стовпцем вільних членів *В*.

**Приклад.** Розв'язати наступну систему лінійних рівнянь матричним методом та за правилом Крамера:

$$
\begin{cases} 2x_1 + x_2 + 3x_3 = 4, \\ 3x_1 - 2x_2 + 2x_3 = 0, \\ -x_1 + 3x_2 - 4x_3 = -1. \end{cases}
$$

**Розв'язання.** Спочатку шукаємо розв'язок матричним методом.

Tyr 
$$
A = \begin{pmatrix} 2 & 1 & 3 \\ 3 & -2 & 2 \\ -1 & 3 & -4 \end{pmatrix}
$$
 i  $B = \begin{pmatrix} 4 \\ 0 \\ -1 \end{pmatrix}$ ,

тоді

$$
|A| = \begin{vmatrix} 2 & 1 & 3 \\ 3 & -2 & 2 \\ -1 & 3 & -4 \end{vmatrix} = 35.
$$

Обчислюємо усі алгебраїчні доповнення (приклад надано вище) та за їх допомогою записуємо обернену матрицю. Вона буде мати такий вигляд:

$$
A^{-1} = \frac{1}{35} \begin{pmatrix} 2 & 13 & 8 \\ 10 & -5 & 5 \\ 7 & -7 & -7 \end{pmatrix}.
$$

тоді

$$
X = \begin{pmatrix} x_1 \\ x_2 \\ x_3 \end{pmatrix} = \frac{1}{35} \begin{pmatrix} 2 & 13 & 8 \\ 10 & -5 & 5 \\ 7 & -7 & -7 \end{pmatrix} \begin{pmatrix} 4 \\ 0 \\ -1 \end{pmatrix} = \frac{1}{35} \begin{pmatrix} 0 \\ 35 \\ 35 \end{pmatrix} = \begin{pmatrix} 0 \\ 1 \\ 1 \end{pmatrix}.
$$

Oтже:  $x_1 = 0$ ,  $x_2 = x_3 = 1$ .

Використовуючи формули Крамера отримуємо:

$$
\Delta = |A| = 35; \qquad \Delta_1 = \begin{vmatrix} 4 & 1 & 3 \\ 0 & -2 & 2 \\ -1 & 3 & -4 \end{vmatrix} = 0;
$$
  

$$
\Delta_2 = \begin{vmatrix} 2 & 4 & 3 \\ 3 & 0 & 2 \\ -1 & -1 & -4 \end{vmatrix} = 35; \qquad \Delta_3 = \begin{vmatrix} 2 & 1 & 4 \\ 3 & -2 & 0 \\ -1 & 3 & -1 \end{vmatrix} = 35;
$$
  

$$
x_1 = \frac{\Delta_1}{\Delta} = 0; \qquad x_2 = \frac{\Delta_2}{\Delta} = 1; \qquad x_3 = \frac{\Delta_3}{\Delta} = 1.
$$

Відповіді, отримані двома методами, співпали.

#### **Елементи векторної алгебри**

#### *Вектори. Означення, операції з векторами*

 Вектором називається спрямований відрізок. Позначається вектор як *АВ* , точка *А* називається початком вектора, точка *В* – кінцем. Довжиною вектора *AB* є довжина відрізка *АВ* яка позначається | *АВ* |. Часто вектор позначається однією маленькою літерою, наприклад, *а* (| *а* | - його довжина). Вектор, у якого початок і кінець співпадають, називається нульовим і позначається  $\overline{0}$ .

Два вектора називаються рівними, якщо виконуються наступні умови:

1. Довжини векторів співпадають.

- 2. Вектори лежать на одній прямій або на паралельних прямих (такі вектори називаються колінеарними).
- 3. Вектори спрямовані в один бік.

Сума векторів визначається за правилом паралелограма.

Нехай *λ* – число, *а* – вектор. Добутком *λ а* називається вектор, що задовольняє трьом вимогам:

- 1.  $|\lambda \overline{a}| = |\lambda| \cdot |\overline{a}|$ .
- 2. Вектори  $\lambda \overline{a}$  *i*  $\overline{a}$  колінеарні.
- 3. Якщо *λ* > 0, вектори *λ а* і *а* спрямовані в один бік, якщо *λ* < 0 - в протилежні.

Вектор  $\left( -1\right)$  *а* позначається  $-\frac{a}{a}$  та називається вектором протилежним до вектора *а* . Тоді різниця векторів вводиться так:  $a - b = a + (-b)$ .

### *Скалярний добуток двох векторів*

Для векторів *а* і *b* їх скалярним добутком *a* ⋅*b* називається число, яке дорівнює добутку довжин цих векторів, помноженому на косинус кута між ними:

$$
\overline{a}\cdot\overline{b} = |\overline{a}| |\overline{b}| \cos \phi,
$$

де φ - кут між векторами *а* і *b* .

Відзначимо наступні властивості скалярного добутку:

а) скалярний добуток двох векторів дорівнює 0, якщо вектори перпендикулярні або один з множників – нульовий вектор;

б) комутативність скалярного добутку: *a* ⋅*b* = *b*⋅ *a* . Зміна місць співмножників на скалярний добуток не впливає.

в) дистрибутивність скалярного добутку  $(\bar{a} + \bar{b}) \cdot \bar{c} = \bar{a}\bar{c} + \bar{b}\bar{c}$ .

$$
14 \\
$$

### *Дії з векторами, розкладеними за базисом координатних ортів*

Ортом називається вектор одиничної довжини. Координатний орт *і* - одиничний вектор, спрямований вздовж напрямку осі *х*, *j* вздовж осі *у*, *k* - вздовж осі *z*.

Орти *і* , *j* , *k* в тривимірному координатному просторі утворюють базис, тобто кожний вектор *а* у цьому просторі єдиним чином подається у вигляді:

$$
\overline{a} = a_x \overline{i} + a_y \overline{j} + a_z \overline{k} ,
$$

де *ах*, *ay*, *az* – деякі числа, які називаються координатами вектора *а* . Інша форма запису: *а* = (*ах*, *ay*, *az*). Якщо відомі координати точки *А*(*x*1, *y*1, *z*1) і точки *B*(*x*2, *y*2, *z*2), то

$$
AB = (x_2 - x_1, y_2 - y_1, z_2 - z_1).
$$

Дії з векторами дуже просто записуються у координатній формі. Нехай:

$$
\overline{a} = a_x \overline{i} + a_y \overline{j} + a_z \overline{k} ;
$$
  

$$
\overline{b} = b_x \overline{i} + b_y \overline{j} + b_z \overline{k} ;
$$

тоді

$$
\overline{a} + \overline{b} = (a_x + b_x)\overline{i} + (a_y + b_y)\overline{j} + (a_z + b_z)\overline{k} ;
$$
  
\n
$$
\overline{a} - \overline{b} = (a_x - b_x)\overline{i} + (a_y - b_y)\overline{j} + (a_z - b_z)\overline{k} ;
$$
  
\n
$$
\lambda \overline{a} = \lambda a_x \overline{i} + \lambda a_y \overline{j} + \lambda a_z \overline{k} ;
$$
  
\n
$$
\overline{a} \cdot \overline{b} = a_x b_x + a_y b_y + a_z b_z .
$$

#### *Довжина вектора*

Нехай  $\vec{a} = a_x \vec{i} + a_y \vec{j} + a_z \vec{k}$ , тоді довжина вектора обчислюється за формулою:  $|\overline{a}| = \sqrt{a_x^2 + a_y^2 + a_z^2}$ .

### Кут між двома векторами

Кут між двома векторами  $\overline{a}$  і  $\overline{b}$  знаходиться з співвідношення:

$$
cos\varphi = \frac{a_x b_x + a_y b_y + a_z b_z}{\sqrt{a_x^2 + a_y^2 + a_z^2} \sqrt{b_x^2 + b_y^2 + b_z^2}}
$$

**Приклад.** Задані вершини  $A(0, -1, 2), B(3, -1, 1), C(5, 0, 3)$ трикутника. Знайти довжини сторін АВ і АС та кут  $\varphi$  між ними з точністю до  $1^\circ$ .

**Розв'язання.** Спочатку запишемо вектори 
$$
\overline{AB}
$$
 i  $\overline{AC}$ :  
\n $\overline{AB} = (3 - 0; -1 + 1; 1 - 2) = (3, 0, -1),$   
\n $\overline{AC} = (5 - 0; 0 + 1; 3 - 2) = (5, 1, 1),$ 

тоді

$$
|\overline{AB}| = \sqrt{9+0+1} = \sqrt{10},
$$
  
\n
$$
|\overline{AC}| = \sqrt{25+1+1} = \sqrt{27},
$$
  
\n
$$
\cos \varphi = \frac{3 \cdot 5 + 0 \cdot 1 + (-1) \cdot 1}{\sqrt{10} \cdot \sqrt{27}} = \frac{14}{\sqrt{270}} \approx 0,852,
$$
  
\n
$$
\varphi = \arccos 0,852 \approx 32^{\circ}.
$$

Значення квадратного кореня та кута  $A$  знаходимо за допомогою калькулятора або у таблицях.

## Умови паралельності та перпендикулярності двох векторів

Два вектори паралельні, якщо їхні однойменні координати

пропорційні:

$$
\frac{a_x}{b_x} = \frac{a_y}{b_y} = \frac{a_z}{b_z}.
$$

Два вектори перпендикулярні, тоді й тільки тоді, коли  $a_x b_x + a_y b_y + a_z b_z = 0$ .

#### *Напрямні кути та напрямні косинуси вектора*

Напрямні кути  $\alpha$ ,  $\beta$ ,  $\gamma$  - це кути, які вектор утворює з додатними напрямками координатних осей (з координатними ортами).

Напрямні косинуси вектора – це косинуси його напрямних кутів. Нехай  $\overline{a} = a_x \overline{i} + a_y \overline{j} + a_z \overline{k}$ , тоді:

$$
\cos \alpha = \frac{a_x}{|\overline{a}|}; \quad \cos \beta = \frac{a_y}{|\overline{a}|}; \quad \cos \gamma = \frac{a_z}{|\overline{a}|}.
$$

Напрямні косинуси зв'язані співвідношенням  $\cos^2 \alpha + \cos^2 \beta + \cos^2 \gamma = 1$ .

### *Векторний добуток двох векторів*

Векторний добуток *a* і *b* - це вектор *a*×*b* , що задовольняє умовам:

1) *a*×*b* перпендикулярний до векторів *a* і *b* ;

2) довжина вектора *a*×*b* чисельно дорівнює площі паралелограма, побудованого на векторах *a* і *b* ;

3) вектор  $\overline{a} \times \overline{b}$  спрямований так, що найкоротший поворот від вектора  $\overline{a}$  до вектора  $\overline{b}$  відбувається проти ходу годинникової стрілки якщо дивитися з його кінця. Інакше кажучи, напрямок вектора *a*×*b* визначається за правилом гвинта.

Векторний добуток дорівнює  $\overline{0}$ , якщо вектори паралельні або один з векторів нульовий.

Відмітимо, що векторний добуток не комутативний:

*a*×*b* = −(*b*× *a*) .

$$
a \times b = -(b \times
$$

Якщо вектори задані своїми координатами:

$$
a=(a_x,a_y,a_z), b=(b_x,b_y,b_z),
$$

то має місце формула:

$$
\vec{a} \times \vec{b} = \begin{vmatrix} \vec{i} & \vec{j} & \vec{k} \\ a_x & a_y & a_z \\ b_x & b_y & b_z \end{vmatrix}.
$$

### Площа трикутника

Площа трикутника, побудованого на векторах  $\overline{a}$  i  $\overline{b}$ . обчислюється за формулою

$$
S=\frac{1}{2}\left|\overline{\mathbf{a}}\times\overline{\mathbf{b}}\right|.
$$

**Приклад.** Знайти площу трикутника з вершинами  $A(2,1, -2)$ ,  $B(5, 3, 1), C(3, 4, 2).$ Розв'язання. Виділимо два вектори:  $\overline{AB}$  =  $3\overline{i}$  +  $2\overline{j}$  +  $3\overline{k}$ ;  $\overline{AC} = \overline{i} + 3\overline{j} + 4\overline{k}$ ;  $\overline{AB} \times \overline{AC} = \begin{vmatrix} \overline{i} & \overline{j} & \overline{k} \\ 3 & 2 & 3 \end{vmatrix} = -\overline{i} - 9\overline{j} + 7\overline{k};$ 

$$
S = \frac{1}{2} |\overline{AB} \times \overline{AC}| = \frac{1}{2}\sqrt{1+81+49} = \frac{1}{2}\sqrt{131} \text{ (oq. KB.)}
$$

#### Мішаний добуток трьох векторів

Мішаним добутком трьох векторів  $\overline{a}$ ,  $\overline{b}$ ,  $\overline{c}$  називається число, яке дорівнює скалярному добутку вектора  $\overline{a} \times \overline{b}$  на вектор  $\overline{c}$ . Мішаний добуток векторів  $\overline{a}$ ,  $\overline{b}$ ,  $\overline{c}$  позначається  $\overline{abc}$ . Якщо вектори задані своїми координатами, він обчислюється за формулою:

$$
\overline{abc} = \begin{vmatrix} a_x & a_y & a_z \\ b_x & b_y & b_z \\ c_x & c_y & c_z \end{vmatrix}.
$$

#### $06$ 'єм піраміди

Модуль мішаного добутку дорівнює об'єму паралелепіпеда, побудованого на векторах-співмножниках, як на ребрах.

Якщо відомі координати вершин  $S, A, B, C$  - трикутної піраміди, то її об'єм можна обчислити за формулою

$$
V = \frac{1}{6} \left| \overline{SA} \cdot \overline{SB} \cdot \overline{SC} \right|
$$

Приклад. Задані координати вершин трикутної піраміди:  $S(1, 1, -2), A(5, 2, 1), B(3, 5, 1), C(-3, -2, -6)$ . Знайти її об'єм.

$$
\overline{SA} = 4\overline{i} + \overline{j} + 3\overline{k}; \qquad \overline{SB} = 2\overline{i} + 4\overline{j} + 3\overline{k}; \qquad \overline{SC} = -4\overline{i} - 3\overline{j} - 4\overline{k}.
$$
  
\nTogi  
\n
$$
\overline{SA} \cdot \overline{SB} \cdot \overline{SC} = \begin{vmatrix} 4 & 1 & 3 \\ 2 & 4 & 3 \\ -4 & -3 & -4 \end{vmatrix} =
$$
  
\n
$$
= -64 - 12 - 18 + 48 + 8 + 36 = -2.
$$
  
\n
$$
V = \frac{1}{6} | -2 | = \frac{1}{3} (\text{o}x \cdot \text{y} \cdot \text{0}).
$$

#### Елементи аналітичної геометрії

### Відстань між двома точками

Нагадаємо, що для двох точок  $M_1(x_1, y_1)$  та  $M_2(x_2, y_2)$ площини відстань  $d$  між ними знаходиться за формулою

$$
d = \sqrt{(x_2 - x_1)^2 + (y_2 - y_1)^2} \,,
$$

а відстань між точками  $M_1(x_1, y_1, z_1)$  і  $M_2(x_2, y_2, z_2)$  простору буде:<br> $d = \sqrt{(x_2 - x_1)^2 + (y_2 - y_1)^2 + (z_2 - z_1)^2}$ .

#### Поділ відрізка у даному відношенні

Нехай відомі координати кінців відрізка  $AB$ :  $A(x_1, y_1, z_1)$ ,  $B(x_2, y_2, z_2)$  і відомо, що точка С ділить відрізок АВ у відношенні  $\lambda$ ,

тобто *АС : СВ* = *λ*. Тоді координати точки *С*(*х*, *у*, *z*) обчислюються за формулами

$$
x = \frac{x_1 + \lambda x_2}{1 + \lambda}; \quad y = \frac{y_1 + \lambda y_2}{1 + \lambda}; \quad z = \frac{z_1 + \lambda z_2}{1 + \lambda}.
$$

Якщо *С* – середина відрізка *АВ*, то *λ* = 1 і ми отримуємо

$$
x = \frac{x_1 + x_2}{2}
$$
;  $y = \frac{y_1 + y_2}{2}$ ;  $z = \frac{z_1 + z_2}{2}$ .

**Приклад.** Задані точки *А*(1, 1, 1), *В*(7, 4, 4). Знайти на відрізку *АВ* точку *С*( *х*, *у*, *z*), яка в два рази ближче до *А*, ніж до *В*.

**Розв'язання.** Шукана точка *С* ділить відрізок *АВ* у відношенні *λ* = 1/2. Тоді її координати будуть:

$$
x = \frac{1 + \frac{1}{2} \cdot 7}{1 + \frac{1}{2}} = 3; \quad y = \frac{1 + \frac{1}{2} \cdot 4}{1 + \frac{1}{2}} = 2; \quad z = \frac{1 + \frac{1}{2} \cdot 4}{1 + \frac{1}{2}} = 2.
$$

Для двомірного простору координата *z* відсутня.

#### *Пряма лінія на площині*

Наводимо основні види рівнянь прямої на площині:

1. **Рівняння прямої з кутовим коефіцієнтом.** *y* = *kx* + *b* , де *k* - кутовий коефіцієнт прямої, тобто тангенс кута, який пряма утворює з додатним напрямком осі *Ox* , причому цей кут відраховується від осі *Ox* до прямої проти ходу годинникової стрілки, *b* - ордината точки перетину прямої з віссю *Oy* .

Розглянемо деякі окремі випадки цього рівняння:

а) *b* = 0 - пряма проходить через початок координат;

б) *k* = 0 - пряма паралельна осі *Ox* ;

в) *b* = 0 , *k* = 0 - пряма співпадає з віссю *Ox* .

Якщо пряма перпендикулярна до осі *Ox* , її рівняння не записується у вигляді *y* = *kx* + *b* , а має вигляд: *x* = *a* , де *а* – абсциса точки перетину прямої з віссю *Ox* .

#### 2. **Рівняння прямої, що проходить через дану точку у даному напрямку**.

Нехай відомий кутовий коефіцієнт прямої *k* і координати точки  $M(x_0, y_0)$ , яка належить прямій. Тоді її рівняння має вигляд:

$$
y - y_0 = k(x - x_0).
$$

#### 3. **Рівняння прямої, що проходить через дві дані точки**.

Якщо  $M(x_1, y_1)$  і  $M(x_2, y_2)$  - точки, які належать прямій, тоді її рівняння

$$
\frac{y - y_1}{y_2 - y_1} = \frac{x - x_1}{x_2 - x_1}.
$$

**Приклад.** Скласти рівняння прямої, що проходить через точки *M* (2,−4) і *N*(3,2) .

**Po3B'33AHH3.** Tyr 
$$
x_1 = 2
$$
,  $y_1 = -4$ ,  $x_2 = 3$ ,  $y_2 = 2$ ,  $\text{TOJ1}$   
\n
$$
\frac{y - (-4)}{2 - (-4)} = \frac{x - 2}{3 - 2}; \qquad \frac{y + 4}{6} = \frac{x - 2}{1};
$$
\n
$$
y + 4 = 6x - 12; \qquad 6x - y - 16 = 0.
$$

#### 4. **Загальне рівняння прямої**.

Рівняння кожної прямої можна записати у вигляді  $Ax + By + C = 0$ .

Навпаки, кожному рівнянню першого ступеня з двома змінними відповідає деяка пряма.

Якщо задане рівняння прямої *Ax* + *By* + *C* = 0 і точка  $M(x_0, y_0)$ , тоді відстань від точки  $M$  до даної прямої обчислюється за формулою:

$$
d = \frac{|Ax_0 + By_0 + C|}{\sqrt{A^2 + B^2}}.
$$

**Приклад**. Знайти відстань від точки *М*(1, 2) до прямої  $3x - 4y + 10 = 0$ .

$$
\textbf{P}_{\mathbf{O3B}}\textbf{'s} \textbf{'s} \textbf{'s} \textbf{a} \textbf{a} \textbf{a} \textbf{b} \textbf{a} \textbf{b} \textbf{b} \text
$$

#### *Деякі властивості кутових коефіцієнтів*

Для прямої *Ax* + *By* + *C* = 0 її кутовий коефіцієнт обчислюється за формулою:

$$
k=-\frac{A}{B}.
$$

*Умова паралельності* двох прямих:

$$
k_1 = k_2.
$$

*Умова перпендикулярності* двох прямих  $y = k_1 x + b_1$  *i*  $y = k_2 x + b_2$ :

$$
k_1k_2=-1.
$$

*Тангенс кута між двома прямими*:

$$
tg\varphi = \frac{k_2 - k_1}{1 + k_2 \cdot k_1} \, .
$$

З останньої формули прямують умови паралельності і перпендикулярності двох прямих.

**Приклад**. Скласти рівняння прямої, що проходить через точку *М*(3, 1) перпендикулярно до прямої 4*х* + 5*у* – 2 = 0.

**Розв'язання.** Нехай  $k_1$  - кутовий коефіцієнт даної прямої,  $k_2$ - шуканої. Тоді:

$$
k_1 = -\frac{4}{5}
$$
,  $k_2 = \frac{-1}{-4/5} = \frac{5}{4}$ .

Рівняння шуканої прямої має вигляд  $y - y_0 = k(x - x_0)$ .

Тоді:

$$
y-1=\frac{5}{4}(x-3);
$$
  $4y-4=5x-15;$ 

 $a\overline{6}0$   $5x-4y-11=0$ .

**Приклад.** Скласти рівняння бісектриси кута *А* у трикутнику *АВС* з вершинами *А*(2, 1), *В*(5, 5), *С*(14,- 4).

**Розв'язання.** Скористаємося тим, що бісектриса кута у трикутнику ділить протилежну сторону на відрізки, пропорційні прилеглим сторонам. Обчислимо їх:

$$
AB = \sqrt{3^2 + 4^2} = 5, \qquad AC = \sqrt{12^2 + 5^2} = 13.
$$

Нехай *D*(*x*, *y*) - точка перетину бісектриси із стороною *ВС*.

Тоді  $\frac{AD}{DC} = \frac{5}{13} (= \lambda)$ *DC*  $\frac{AD}{DA} = \frac{5}{10} (= \lambda)$ , ми отримуємо координати точки *D*.

$$
x = \frac{5 + 14 \cdot 5/13}{1 + 5/13} = \frac{135}{18} = 7,5 ;
$$
  

$$
y = \frac{5 + (-4) \cdot 5/13}{1 + 5/13} = \frac{45}{18} = 2,5 ;
$$

тоді рівняння бісектриси *AD* :

$$
\frac{y-1}{2,5-1} = \frac{x-2}{7,5-2}, \quad \text{afo} \quad \frac{y-1}{1,5} = \frac{x-2}{5,5}.
$$

Воно зводиться до вигляду:

$$
3x-11y+5=0.
$$

### *Пряма лінія у просторі*

1. **Параметричні рівняння**:  $x = a + mt$ ;  $y = b + nt$ ;  $z = c + pt$ , тут *t* - параметр;  $A(a,b,c)$  - точка, яка належить прямій;  $\overline{S}(m, n, p)$  - вектор напрямку прямої.

2. Канонічне рівняння:  $\frac{m}{m} = \frac{m}{p} = \frac{2m}{p}$  $z - c$ *n*  $y - b$ *m*  $\frac{x-a}{x} = \frac{y-b}{x} = \frac{z-c}{x}$  маємо з попереднього, коли вилучаємо параметр *t* .

**Кут між двома прямими** у просторі обчислюється за формулою:

$$
\cos \varphi = \pm \frac{m_1 m_2 + n_1 n_2 + p_1 p_2}{\sqrt{m_1^2 + n_1^2 + p_1^2} \cdot \sqrt{m_2^2 + n_2^2 + p_2^2}}.
$$

**Приклад.** Знайти кут між прямими

$$
\frac{x-1}{1} = \frac{y-0}{-4} = \frac{z+3}{1}
$$
 i 
$$
\frac{x-0}{2} = \frac{y+2}{-2} = \frac{z-0}{-1}
$$

**Розв'язання.** Тут напрямні вектори  $\overline{S}_1(1, -4, 1)$  і  $\overline{S}_2(2, -2, -1)$ .

Підставимо координати цих векторів у формулу для cos<sup>ϕ</sup> , маємо:

$$
\cos \varphi = \pm \frac{1 \cdot 2 + (-4) \cdot (-2) + 1 \cdot (-1)}{\sqrt{1^2 + (-4)^2 + 1^2} \cdot \sqrt{2^2 + (-2)^2 + (-1)^2}} = \frac{9}{\sqrt{18} \cdot \sqrt{9}} = \pm \frac{\sqrt{2}}{2}.
$$
  
Orxe  $\varphi = \frac{\pi}{4}$ , afo  $\varphi = \frac{3\pi}{4}$ .

З формули кута між двома прямими у просторі прямують умови їх паралельності: 2  $^{\prime}$ <sup>1</sup> 2 1 2 1 *p p n n m*  $m_1 = m_1 = p_1$  або перпендикулярності:

 $m_1 m_2 + n_1 n_2 + p_1 p_2 = 0$ .

#### *Площина*

1. Загальне рівняння площини:  $Ax + By + Cz = 0$ , тут *А*, *В*, *С* - коефіцієнти; *D* - вільний член. Одночасно величини *А*, *В*, *С* є проекціями вектора, який перпендикулярний до даної площини, він має назву нормального вектора, і позначається *Ν*(*Α,Β,C*).

### 2. **Нормальне рівняння площини**:

 $x \cdot \cos \alpha + y \cos \beta + z \cos \gamma - p = 0$ ; тут  $\cos \alpha, \cos \beta, \cos \gamma$  - напрямні косинуси нормального вектора; *р* - відстань від даної точки до площини.

Друге рівняння прямує з першого, якщо кожний його член поділити на величину  $\sqrt{A^2 + B^2 + C^2}$ , котра має назву нормуючого множника.

Рівняння площини, яка має напрямний вектор *Ν*(*Α,Β,C*) і проходить крізь дану точку  $M(x_1, y_1, z_1)$ , має вигляд:

$$
A(x-x_1)+B(y-y_1)+C(z-z_1)=0.
$$

Рівняння площини, яка проходить крізь три дані точки  $(M_1(x_1, y_1, z_1); M_2(x_2, y_2, z_2); M_3(x_3, y_3, z_3),$  має вигляд:

$$
\begin{vmatrix} x - x_1 & y - y_1 & z - z_1 \ x_2 - x_1 & y_2 - y_1 & z_2 - z_1 \ x_3 - x_1 & y_3 - y_1 & z_3 - z_1 \end{vmatrix} = 0.
$$

Це визначник третього порядку, який треба розкрити по елементах першої строки.

**Приклад.** Скласти рівняння площини, яка проходить через точки  $M_1(1,2,3); M_2(-1,0,0); M_3(3,0,1).$ 

**Розв'язання**. Запишемо визначник з відомими координатами точок:

$$
\begin{vmatrix} x-1 & y-2 & z-3 \ -1-1 & 0-2 & 0-3 \ 3-1 & 0-2 & 1-3 \ \end{vmatrix} = 0.
$$

 $3\text{b}$ дси:  $(x-1)$   $\begin{bmatrix} 2 & 5 \\ 1 & -1 \end{bmatrix}$   $-(y-2)$   $\begin{bmatrix} 2 & 5 \\ 2 & 1 \end{bmatrix}$   $+(z-3)$   $\begin{bmatrix} 2 & 5 \\ 2 & 1 \end{bmatrix} = 0$  $2 - 2$  $2 - 2$ 3 2  $-2$  $2 - 3$ 2 2  $-2$  $\begin{vmatrix} 2 & -3 \\ -2 & -2 \end{vmatrix} - (y-2)\begin{vmatrix} -2 & -3 \\ 2 & -2 \end{vmatrix} + (z-3)\begin{vmatrix} -2 & -2 \\ 2 & -2 \end{vmatrix} = 0$ ,

a60 
$$
(x-1)(4-6)-(y-2)(4+6)+(z-3)(4+4)=0
$$
;  
\n $(x-1)(-2)-(y-2)\cdot10+(z-3)\cdot8=0$ .

Розкривши дужки і скоротивши на (-2), маємо шукане рівняння:

$$
x + 5y - 4z + 1 = 0.
$$

#### *Кут між двома площинами*

Кут між двома площинами обчислюємо за методами векторної алгебри, це кут між двома нормальними векторами

 $\overline{N}_1(A_1, B_1, C_1)$  i  $\overline{N}_2(A_2, B_2, C_2)$ ,

отже:

$$
\cos \varphi = \frac{A_1 A_2 + B_1 B_2 + C_1 C_2}{\sqrt{A_1^2 + B_1^2 + C_1^2} \sqrt{A_2^2 + B_2^2 + C_2^2}}.
$$

Звідси маємо **умову перпендикулярності двох площин**:  $A_1A_2 + B_1B_2 + C_1C_2 = 0$ ,

25

та **умову їх паралельності**:

$$
\frac{A_1}{A_2} = \frac{B_1}{B_2} = \frac{C_1}{C_2} \, .
$$

#### *Точка перетину трьох площин*

Точку перетину трьох площин знаходять за методами лінійної алгебри. Це метод Гаусса, метод Крамера, або оберненої матриці для системи трьох лінійних рівнянь з трьома невідомими.

**Відстань** від даної точки  $M(x_1, y_1, z_1)$  до даної площини  $Ax + By + Cz + D = 0$  знаходять за формулою

$$
d = \left| \frac{Ax_1 + By_1 + Cz_1 + D}{\sqrt{A^2 + B^2 + C^2}} \right|.
$$

**Приклад.** Знайти відстань від точки *М*(1; 2; 3) до площини  $2x - 2y + z - 3 = 0$ .

**Розв'язання.** Обчислимо відстань за даною формулою:

$$
d = \left| \frac{2 \cdot 1 - 2 \cdot 2 + 1 \cdot 3 - 3}{\sqrt{2^2 + (-2)^2 + 1^2}} \right| = \left| \frac{-2}{3} \right| = \frac{2}{3}.
$$

**Кут між прямою та площиною** обчислюємо за формулою:

$$
\sin \varphi = \frac{|A \cdot m + B \cdot n + C \cdot p|}{\sqrt{A^2 + B^2 + C^2} \sqrt{m^2 + n^2 + p^2}},
$$

де *А*, *В*, *С*, координати вектора *N* ; *m*,*n*, *p* - вектора *S* .

З цієї формули маємо **умову перпендикулярності прямої і** площини:  $\frac{n}{m} = \frac{p}{n} = \frac{p}{p}$ *C n B m <sup>A</sup>* <sup>=</sup> <sup>=</sup> **<sup>і</sup> умову паралельності**: *Am* <sup>+</sup> *Bn* <sup>+</sup> *Cp* <sup>=</sup> <sup>0</sup> .

**Приклад.** Знайти кут між площиною *x* − *y* + *z* −1 = 0 і прямою  $\frac{x-1}{-1} = \frac{y+1}{1} = \frac{z}{1}$ .

$$
\frac{1}{-1} = \frac{1}{-1} = \frac{1}{1}
$$

**Розв'язання.** Скористаємося формулою для визначення sin<sup>ϕ</sup> :

$$
\sin \varphi = \frac{|1 \cdot (-1) + (-1) \cdot 1 + 1 \cdot 1|}{\sqrt{1^2 + (-1)^2 + 1^2} \cdot \sqrt{(-1)^2 + 1^2 + 1^2}} = \frac{1}{\sqrt{3} \cdot \sqrt{3}} = \frac{1}{3}.
$$

Отже,  $\varphi = \arcsin \frac{1}{2} \approx 19.5^{\circ}$ 3  $\varphi = \arcsin \frac{1}{2} \approx 19.5^\circ$ .

**Приклад.** Знайти точку перетину прямої  $\frac{x-1}{-1} = \frac{y+1}{1} = \frac{z-3}{-2}$ 1 1 1 1  $\frac{x-1}{-1} = \frac{y+1}{1} = \frac{z-3}{-2}$  i площини *x* + 2*y* − *z* − 2 = 0 .

**Розв'язання.** Запишемо рівняння прямої у параметричній  $\text{p}$  $\text{p}$   $\text{p}$  $\text{p}$   $\text{p}$   $\text$ 2 3 1 1 1  $\frac{1}{1} = \frac{y+1}{1} = \frac{z-3}{2} = t$ ;

 $x-1=2t$ ;  $y-2=t$ ;  $z-3=4t$ ,

отже:  $\{x = 2t + 1; y = t + 2; z = -2t + 3\}.$ 

Підставимо ці вирази у рівняння площини:

 $2t+1+2(t+2)-(-2t+3)-2=0$ .

Розв'яжемо останній вираз відносно *t* . Отже *t* = 0 .

Підставимо це значення параметру *t* у параметричні рівняння прямої. Маємо координати шуканої точки: *x* =1; *y* = 2 ; *z* = 3 .

#### **Елементи математичного аналізу**

### *Сталі та змінні величини*

Величина називається **сталою**, якщо її значення не змінюється з бігом часу, і **змінною**, якщо змінюється.

Змінна величина називається **обмеженою**, якщо її значення за модулем виявляється менше деякого додатного числа за весь час спостереження. У противному разі величина називається **необмеженою**.

Змінна величина називається **зростаючою**, якщо її значення з бігом часу не спадає.

Змінна величина називається **спадною**, якщо її значення з бігом часу не зростає.

Зростаючи та спадні величини називаються **монотонними**.

27

#### *Нескінченно малі величини та їх властивості*

Змінна величина називається **нескінченно малою**, якщо її значення за абсолютною величиною в процесі змінювання стає і надалі залишається менше будь-якого додатного числа.

Зауважимо, що єдина стала нескінченно мала величина це  $0$ .

Сума, різниця, добуток нескінченно малих величин є нескінченно малі величини. Відношення нескінченно малих величин може бути будь-якою величиною. У випадку відношення нескінченно

малих величин ми кажемо, що у нас є невизначеність вигляду  $\frac{0}{0}$  $\frac{0}{2}$ .

#### *Границі змінних величин та їх властивості*

Стала величина *a* називається границею змінної величини *x* і позначається lim*x* = *a* , якщо їх різниця *x* − *a* = <sup>α</sup> – нескінченно мала величина .

Відзначимо, що сталі і змінні величини ми будемо позначати першими літерами латинського алфавіту  $a, b, c, d, \ldots$  і  $s, t, v, w$ , *x*, *y*, *z*, а нескінченно малі величини першими літерами грецького алфавіту:  $\alpha$ ,  $\beta$ ,  $\gamma$ ...

Відмітимо наступні властивості границь.

Кожна величина має не більше однієї границі (може не мати жодної).

Границя суми змінних величин дорівнює сумі їх границь, якщо останні існують, тобто якщо lim*x* = *a* і lim *y* = *b* , то  $\lim(x + y) = a + b$ .

Аналогічні властивості мають місце для різниці та добутку.

Сталий множник можна виносити з-під знаку границі.

$$
\lim(Cx) = C \lim x.
$$

Границя відношення змінних величин дорівнює відношенню їх границь, якщо останні існують, та якщо границя знаменника відмінна від нуля.

$$
\lim \frac{x}{y} = \frac{\lim x}{\lim y}, \qquad (\lim y \neq 0).
$$

Зокрема, границю відношення двох многочленів, якщо границя знаменника відмінна від  $0$ , можна знаходити, підставляючи граничне значення в кожний елемент чисельника та знаменника.

#### Приклад.

$$
\lim_{x \to 2} \frac{x^2 + 2x - 3}{x^3 + 1} = \frac{2^2 + 2 \cdot 2 - 3}{2^3 + 1} = \frac{5}{9}.
$$

Якщо границі чисельника та знаменника дорівнюють  $0$ , треба чисельник та знаменник розкласти на множники та скоротити на спільні множники.

#### Приклад.

$$
\lim_{x \to 1} \frac{2x^2 + x - 3}{x^3 - 1} = \left| \frac{0}{0} \right| = \lim_{x \to 1} \frac{2(x - 1)(x + \frac{3}{2})}{(x - 1)(x^2 + x + 1)} = \frac{5}{3}.
$$

Змінна величина називається нескінченно великою, якщо в процесі змінювання вона за модулем стає і надалі залишається більше будь-якого додатного числа. Позначення:  $x \rightarrow \infty$ .

Величина, обернена до нескінченно великої, є нескінченно малою, і величина, обернена до нескінченно малої, що не обертається на 0, є нескінченно великою.

#### Приклад.

$$
\lim_{x \to 1} \frac{x^2 + 6x - 8}{x^2 - 1} = \frac{-1}{0} = -\infty.
$$

Для знаходження границі відношення двох многочленів, якщо аргумент прямує до нескінченності, треба розділити чисельник та знаменник на старший степінь незалежної змінної.

Приклад. Знайти 
$$
\lim_{x\to\infty} \frac{2x^2 + 7x + 1}{5x^2 - 3x + 4}
$$
.

Розв'язання.

$$
\lim_{x \to \infty} \frac{2x^2 + 7x + 1}{5x^2 - 3x + 4} = \lim_{x \to \infty} \frac{2 + \frac{7}{x} + \frac{1}{x^2}}{5 - \frac{3}{x} + \frac{4}{x^2}} = \frac{2}{5}.
$$

### *Функція*

Кажуть, що на деякій множині дійсних чисел задана функція  $y = f(x)$ , якщо кожному значенню *x* із цієї множини поставлено у відповідність одне значення *y* . При цьому *x* називається змінною, або аргументом, а *y* - залежною змінною, або функцією.

### *Елементарні функції*

Елементарними функціями називають: степеневі  $x^{\alpha}$ , показникові  $a^x$ , многочлени  $P_n(x)$ , раціональні дроби  $\frac{P_n(x)}{Q_m(x)}$  $Q_{m}(x)$  $P_n(x)$ *m*  $\frac{n(\lambda)}{\lambda}$ , тригонометричні: sin *x* , cos *x* , *tgx* , *ctgx* , обернені тригонометричні:  $\arcsin x$ ,  $\arccos x$ ,  $\arctg x$ ,  $\arctg$ Кожна елементарна функція має природну область

визначення.

#### *Приріст*

Нехай задана функція *y* = *f* (*x*). Візьмемо деяке значення аргументу  $x = x_0$  і обчислимо функцію при цьому значенні  $y_0 = f(x_0)$ . Потім візьмемо друге значення аргументу  $x = x_1$  і обчислимо  $y = f(x_1)$ . Тоді приростом незалежної змінної ми називаємо  $\Delta x = x_1 - x_0$ , а приростом функції  $\Delta y = f(x_1) - f(x_0)$ .

### *Неперервність функції*

Функція  $y = f(x)$  називається неперервною в точці  $x_0$ , якщо у цій точці має місце рівність

 $\lim_{x\to x_0} f(x) = f(x_0).$ 

*Еквівалентні визначення неперервності:* 

1.  $\lim_{x\to x_0} f(x) = f(\lim_{x\to x_0} x)$ . Неперервність дозволяє переходити до границі під знаком функції.

2.  $\lim_{\Delta x\to 0}\Delta y=0$ . Функція неперервна, якщо нескінченно малому приросту аргументу відповідає нескінченно малий приріст функції.

Можна довести, що кожна елементарна функція неперервна у своїй натуральній області визначення. Неперервність функцій використовується при обчисленні границь.

**Приклад.** Знайти 
$$
\lim_{x \to 2} \frac{\sqrt{x+7}-3}{x^2-4}
$$

Розв'язання. Для знаходження границі треба помножити чисельник і знаменник на вираз спряжений до чисельника

$$
\lim_{x \to 2} \frac{\sqrt{x+7}-3}{x^2-4} = \left| \frac{0}{0} \right| = \lim_{x \to 2} \frac{(\sqrt{x+7}-3)(\sqrt{x+7}+3)}{(x-2)(x+2)(\sqrt{x+7}+3)} =
$$
  
= 
$$
\lim_{x \to 2} \frac{(x-2)}{(x-2)(x+2)(\sqrt{x+7}+3)} = \lim_{x \to 2} \frac{1}{(x+2)(\sqrt{x+7}+3)} = \frac{1}{24}.
$$
  
Ilpu posa'asahhupuknay nu exopucranica нenepepphictro

при розв'я<br> $\psi$ ункції  $y = \sqrt{x}$ .

### Перша чудова границя

Границя відношення синуса нескінченно малого кута до того ж кута, виміряного у радіанах, існує і дорівнює одиниці.

 $\lim_{\alpha\to 0} \frac{\sin\alpha}{\alpha} = 1$  - перша чудова границя.

3 першої чудової границі легко отримати наступні дві формули, корисні при розв'язанні прикладів:

$$
\lim_{x \to 0} \frac{\sin ax}{x} = a, \qquad \lim_{x \to 0} \frac{\sin ax}{\sin bx} = \frac{a}{b}.
$$
  
 
$$
\lim_{x \to 0} a \neq 0 \text{ if } b \neq 0.
$$

Приклад. Знайти границю 
$$
\lim_{x\to 0} \frac{\cos x - \cos 5x}{x \cdot \sin 4x}
$$
.  
\nРозв'язання.  
\n $\lim_{x\to 0} \frac{\cos x - \cos 5x}{x \cdot \sin 4x} = \lim_{x\to 0} \frac{2 \sin 2x \sin 3x}{x \cdot \sin 4x} = 2 \cdot 2 \cdot \frac{3}{4} = 3.$ 

### Друга чудова границя

Виявляється, що змінна величина  $\left(1+\frac{1}{n}\right)^n$  має границю, яка

позначається е і називається другою чудовою границею:

$$
\lim_{n \to \infty} \left( 1 + \frac{1}{n} \right)^n = e
$$

 $e = 2,718281828...$  - стала Ейлера – одна з найважливіших констант у математиці.

Інша форма запису другої чудової границі, зручна при обчисленнях:

$$
\lim_{\alpha\to 0} (1+\alpha)^{\frac{1}{\alpha}}=e.
$$

#### Натуральні логарифми

Логарифм з основою е називається натуральним. Замість  $\log_e a$  пишуть  $\ln a$ .

### Похідна

Похідною функції  $y = f(x)$  в точці  $x = x_0$  називається швидкість змінювання функції в цій точці. Воно дорівнює границі відношення приросту функції до приросту аргументу, коли останній прямує до нуля.

$$
y' = \lim_{\Delta x \to 0} \frac{\Delta y}{\Delta x}.
$$

знаходження похідної Операція називається диференціюванням функції; функція яка має похідну у цій точці, називається диференційованою у цій точці.

Еквівалентне позначення похідної:

$$
y', y_x', \frac{dy}{dx}, f'(x).
$$

### *Основні правила диференціювання функцій однієї змінної*

- 1. Похідна сталої величини:  $C = 0$ .
- 2. Похідна алгебраїчної суми:  $(U \pm V) = U' \pm V'$ . Похідна суми дорівнює сумі (різниці) похідних. Аналогічно для різниці. Тут і далі  $U = U(x)$ ,  $V = V(x)$ .
- 3. Похідна добутку:  $(U \cdot V) = UV + UV$ . Наслідок:  $(CU)$  =  $CU.$ ′

4. Похідна частки 
$$
\left(\frac{U}{V}\right) = \frac{U'V - UV'}{V^2}
$$
. Похідна від

відношення двох функцій дорівнює відношенню двох виразів, де у чисельнику різниця добутків похідної від першої функції на другу, а потім першої на похідну другої функції; у знаменнику друга степінь другої функції.

Hacni,
$$
qov: \left(\frac{C}{V}\right) = -\frac{CV}{V^2}
$$
.

- 5. Похідна складної функції. У запису *y* = *f* (*u*(*x*)) *x* називається незалежною змінною, *u* - проміжним аргументом; *u*(*x*) - внутрішня функція; *f* - зовнішня функція. Похідна складеної функції дорівнює похідній зовнішньої функції по проміжному аргументу, помножений на похідну внутрішньої функції  $y = f_u(u) \cdot u(x)$ .
- 6. Похідна оберненої функції. Якщо  $y = f(x)$  і  $x = \varphi(y)$ дві взаємно обернених функції, то  $\varphi(y) = \frac{1}{f(x)}$ .

## *Основні формули диференціювання***:**

$$
x' = 1;
$$
\n
$$
(u^{a})' = au^{a-1} \cdot u';
$$
\n
$$
(ln u)' = \frac{u'}{u};
$$
\n
$$
(u^{a})' = a^{u} \cdot ln a \cdot u';
$$
\n
$$
(a^{u})' = a^{u} \cdot ln a \cdot u';
$$
\n
$$
(a^{u})' = \cos u \cdot u';
$$
\n
$$
(e^{u})' = e^{u} \cdot u';
$$
\n
$$
(e^{u})' = e^{u} \cdot u';
$$
\n
$$
(e^{u})' = e^{u} \cdot u';
$$
\n
$$
(e^{u})' = e^{u} \cdot u';
$$
\n
$$
(e^{u})' = -\sin u \cdot u';
$$
\n
$$
(tgu)' = -\frac{u'}{\cos^{2} u};
$$
\n
$$
(area u)' = -\frac{u'}{\sqrt{1 - u^{2}}};
$$
\n
$$
(arccos u)' = -\frac{u'}{\sqrt{1 - u^{2}}};
$$
\n
$$
(arcctg u)' = -\frac{u'}{1 + u^{2}}.
$$

В усіх формулах  $u = u(x)$ .

**Приклад.** Знайти похідну функції  $y = \ln \cos 5x$ .

**Розв'язання.** Спочатку скористаємося формулою  $(\ln u)$ *u*  $ln u)' = \frac{u'}{u}$ , де *u* = cos5*x*

$$
y'=\frac{(\cos 5x)'}{\cos 5x}.
$$

Потім застосуємо формулу  $(\cos u)' = -\sin u \cdot u'$ , де  $u = 5x$ 

$$
y'=\frac{-\sin 5x\cdot(5x)'}{\cos 5x}.
$$

Нарешті, виносимо сталий множник та скористаємося тригонометричною формулою. У результаті отримуємо:

$$
y' = -\frac{\sin 5x}{\cos 5x} \cdot 5 = -5tg5x.
$$

### *Диференціювання неявної функції*

Функція  $y = f(x)$  задана явно; її рівняння розв'язане відносно *y* . У противному випадку функція називається неявною.

Щоб знайти похідну від неявної функції треба:

- 1. Продиференціювати кожний доданок, що входить у рівняння;
- 2. При цьому до виразів, які містять *y* , треба застосувати правило диференціювання складної функції;
- 3. Із отриманої рівності знаходимо *y*′ .

**Приклад 1.** Знайти  $y'$  для функції  $x^2 + y^2 - 25 = 0$ .

**Розв'язання.** 
$$
2x + 2yy' = 0
$$
;  $y' = -\frac{x}{y}$ .

 **Приклад 2.** Знайти *y*′ :

$$
x^3 + 4x^2y - 6xy^2 - 8y^3 = 0.
$$

 **Розв'язання.** 

$$
3x^{2} + 4(2xy + x^{2}y') - 6(y^{2} + 2xyy') - 24y^{2}y' = 0;
$$
  
\n
$$
3x^{2} + 8xy + 4x^{2}y' - 6y^{2} - 12xyy' - 24y^{2}y' = 0;
$$
  
\n
$$
(4x^{2} - 12xy - 24y^{2})y' = -3x^{2} - 8xy + 6y^{2};
$$
  
\n
$$
y' = \frac{-3x^{2} - 8xy + 6y^{2}}{4x^{2} - 12xy - 24y^{2}}.
$$

## *Диференціювання функцій, заданих у параметричній формі*

Нехай задані рівняння 
$$
\begin{cases} x = \phi(t), \\ y = \phi(t), \end{cases}
$$

де *t* приймає значення на відрізку  $| t_1, t_2 |$ . Тоді, якщо функції  $\phi(t)$  і  $\varphi(t)$  диференційовані і функція  $\varphi(t)$  має обернену, можна казати про

35

параметричне завдання  $y$  як функції від  $x$  і похідну  $y'_x$  обчислювати за формулою:

$$
y'_x = \frac{\varphi'(t)}{\phi'(t)}.
$$

**Приклад.** Нехай : 
$$
\begin{cases} x = a \cos t, \\ y = b \sin t. \end{cases}
$$
Знайти  $y'_x$ .

Розв'язання.

$$
y'_x = \frac{(b \sin t)_t}{(a \cos t)_t} = \frac{b \cos t}{-a \sin t} = -\frac{b}{a} \cos t.
$$

#### Застосування похідних. Теорема Лопіталя

Нехай задані дві диференційовані функції  $f(x)$  і  $g(x)$ , про які відомо, що при значенні аргументу  $x = a$ ,  $f(a) = 0$  i  $g(a) = 0$ . Тоді границя відношення цих функцій при  $x \rightarrow a$  дорівнює границі відношення їх похідних, якщо остання існує.

$$
\lim_{x \to a} \frac{f(x)}{g(x)} = \left| \frac{0}{0} \right| = \lim_{x \to a} \frac{f'(x)}{g'(x)}.
$$
  
**Приклад.** Знайти границю  $\lim_{x \to 0} \frac{e^{2x} - 1}{\sin 3x}$ .

**Розв'язання.** Якщо підставити  $x = 0$  безпосередньо, ми отримаємо у чисельнику та знаменнику нулі. Користуємося теоремою Лопіталя:

$$
\lim_{x \to 0} \frac{e^{2x} - 1}{\sin 3x} = \left| \frac{0}{0} \right| = \lim_{x \to 0} \frac{\left( e^{2x} - 1 \right)'}{\left( \sin 3x \right)} = \lim_{x \to 0} \frac{2e^{2x}}{3\cos 3x} = \frac{2}{3}.
$$

Лопіталя використовується Теорема при усуненні невизначеності вигляду  $\left|\frac{\infty}{\infty}\right|$ , коли  $x \to \infty$  або  $x \to a$ .

Приклад. Знайти  $\lim_{x\to\infty} \frac{x^3}{4x^3+1}$ .

Розв'язання.

$$
\lim_{x \to \infty} \frac{x^3}{4x^3 + 1} = \left| \frac{1}{\infty} \right| = \lim_{x \to \infty} \frac{(x^3)}{(4x^3 + 1)^1} = \lim_{x \to \infty} \frac{3x^2}{12x^2} = \frac{1}{4}.
$$

### Зростання та спадання функцій

Функція  $y = f(x)$ називається зростаючою на інтервалі  $(a,b)$ , якщо більшому значенню аргументу відповідає більше значення функції:

$$
x_1 < x_2 \implies f(x_1) < f(x_2) \, .
$$

Якщо більшому значенню аргументу відповідає менше значення функції, то функція  $y = f(x)$  називається спадною:

$$
x_1 < x_2 \implies f(x_1) > f(x_2)
$$

Наступна властивість похідної полегшує дослідження функцій.

Якщо похідна  $f'(x)$  в усіх точках інтервалу  $(a,b)$  додатна, то функція  $f(x)$  на цьому інтервалі зростає. Якщо  $f'(x)$  в усіх точках інтервалу від'ємна, то  $f(x)$  на цьому інтервалі спадає.

Щоб знайти інтервали зростання та інтервали спадання функції  $y = f(x)$  потрібно зробити наступне.

- 1. Знайти похідну  $f'(x)$ , потім знайти всі значення  $x$ , при яких  $f'(x) = 0$ , або не існує. Будемо називати ці значення х критичними точками функції.
- 2. Позначити на числовій осі точки розриву та критичні точки функції  $y = f(x)$ . Тоді область визначення функції буде розбита на декілька інтервалів.
- 3. В кожному інтервалі обрати одне значення  $x$  та знайти знак  $f'(x)$ в обраній точці. Ці знаки дозволяють судити про поводження функції у кожному інтервалі.

Приклад. Дослідити на зростання та спадання функцію

$$
y=x^3-12x.
$$

Розв'язання.

1. 
$$
y' = 3x^2 - 12
$$
,  
\n $3(x^2 - 4) = 0$ ,  
\n $x_1 = -2$ ;  $x_2 = 2$ 

2. Область визначення функції - усі дійсні числа. Вона ділиться критичними точками на три інтервали (-∞,-2), (-2,2) і  $(2, +\infty)$ .

3. Обираємо значення  $x_1 = -4$ ,  $x_2 = 0$ ,  $x_3 = 4$  $\mathbf{i}$ обчислюємо в них похідну:

$$
f'(-4) = 48 - 12 > 0;
$$
  
f'(0) = 0 - 12 < 0;  
f'(4) = 48 - 12 > 0.

| y        | 3pocrae | max      | cnадae | min      | 3pocrae |
|----------|---------|----------|--------|----------|---------|
| $y' > 0$ | -2      | $y' < 0$ | 2      | $y' > 0$ | $x$     |

Отже, на інтервалах  $(-\infty, -2)$  і  $(2, +\infty)$  функція зростає, а на інтервалі (-2,2) спадає. Точка, в якій при зростанні аргументу функція переходить від зростання до спадання, називається точкою максимуму  $(max)$ .

Точка, в якій при зростанні аргументу функція переходить від спадання до зростання, називається точкою мінімуму (min).

Точки мінімуму та максимуму називаються точками екстремуму функції.

У прикладі  $x = -2 \epsilon$  точкою максимуму, а  $x = 2$  - мінімуму.

## Знаходження найбільшого та найменшого значення функції на даному відрізку

Щоб знайти найбільше та найменше значення функції на даному відрізку, треба порівняти між собою значення функції в усіх критичних точках, що належать відрізку, і на кінцях відрізка.

Приклад. Знайти найбільше та найменше значення функції  $y = \frac{1}{4}x^4 - x^3$  на відрізку  $[0, 4]$ .

Розв'язання.

$$
y' = x^3 - 3x^2,
$$
  
\n
$$
x^3 - 3x^2 = 0, \t x_1 = 0, \t x_2 = 3.
$$
  
\n
$$
y(0) = 0,
$$
  
\n
$$
y(3) = \frac{1}{4}3^4 - 27 = -\frac{27}{4},
$$
  
\n
$$
y(4) = 0.
$$
  
\nOrxse: 0 - *naŭ*6i*in*rule 3*na*4*ue*h, - $\frac{27}{4}$  - *naŭ*mehune 3*ha*ueh, -*u*

## *Дослідження функції на опуклість та угнутість її графіка*

Кажуть, що графік функції угнутий на інтервалі (*a*, *b*) , якщо він лежить вище кожної своєї дотичної і опуклий, якщо він лежить нижче кожної своєї дотичної.

Для дослідження графіка функції на опуклість та угнутість потрібна друга похідна.

Другою похідною функції *y* = *f* (*x*), позначаємо її *y*′′ або  $f''(x)$ , називається похідна від першої похідної:

$$
y''=(f'(x))'
$$
.

Якщо функція має другу похідну, ми називаємо її двічі диференційованою.

**Теорема.** Нехай на інтервалі (*a*, *b*) задана двічі диференційована функція *y* = *f* (*x*). Тоді:

- 1. Якщо в усіх точках інтервалу друга похідна додатна, то графік функції угнутий;
- 2. Якщо в усіх точках інтервалу друга похідна від'ємна, то графік функції опуклий.

**Приклад.** Дослідити на опуклість та угнутість функцію

$$
y=\ln(x^2+4).
$$

$$
39 \\
$$

Розв'язання. Функція визначена на всій числовій вісі.

1. 
$$
y' = \frac{2x}{x^2 + 4}
$$
,  
\n2.  $y'' = \frac{2(x^2 + 4) - 2x \cdot 2x}{(x^2 + 4)^2} = \frac{8 - 2x^2}{(x^2 + 4)^2} = \frac{2(4 - x^2)}{(x^2 + 4)^2}$ .

Нулі другої похідної:  $x_1 = -2$ ,  $x_2 = 2$ .

#### 3. Позначимо нулі другої похідної на числовій осі.

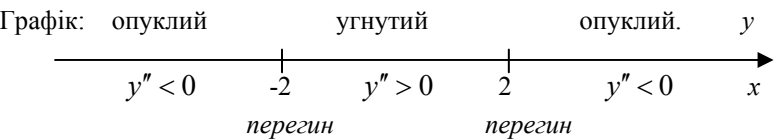

4. Обираємо значення  $x$  у кожному з отриманих інтервалів.

$$
x_1 = -3, \t x_2 = 0, \t x_3 = 3.
$$
  

$$
f''(-3) = \frac{2(4-9)}{(9+4)^2} < 0,
$$
  

$$
f''(0) = \frac{8}{16} > 0,
$$
  

$$
f''(3) = \frac{2(4-9)}{13^2} < 0.
$$

На інтервалі  $(-\infty, 2)$  - функція опукла, на інтервалі  $(-3, 2)$  угнута, на інтервалі  $(2, +\infty)$  - опукла.

Точка на графіку функції називається точкою перегину, якщо вона відокремлює інтервал опуклості від інтервалу угнутості.

В наведеному вище прикладі дві точки перегину:

 $A_1(-2, \ln 8)$  i  $A_2(2, \ln 8)$ .

#### Асимптоти графіка функції

Асимптотою називається пряма, до якої необмежено наближається графік функції на нескінченності.

Розрізняємо два види асимптот:

#### 1. Вертикальні асимптоти.

Вертикальна асимптота має рівняння  $x = a$ , де  $a -$ значення аргументу, при якому функція обертається в нескінченність:  $f(a) = \infty$ .

Приклад. Знайти вертикальні асимптоти графіка функції

$$
y = \frac{x^2 + 4}{x^2 - 4}
$$

Розв'язання. Щоб знайти вертикальні асимптоти, знаходимо значення  $x$  при яких знаменник дорівнює  $0$ .

 $x^2 - 4 = 0$ ,  $x_1 = -2$ ,  $x_2 = 2$ .<br>Mаємо дві вертикальні асимптоти:  $x = -2$ ,  $x = 2$ .

#### 2. Похилі асимптоти.

Похила асимптота має рівняння  $y = kx + b$ , де числа  $k$  та  $b$ визначаються за формулами

$$
k = \lim_{x \to \pm \infty} \frac{f(x)}{x},
$$
  

$$
b = \lim_{x \to \infty} (f(x) - kx)
$$

**Приклад 1.** Знайти похилі асимптоти функції  $y = \frac{x^3 + 4}{x^2 - 4}$ . Розв'язання.

$$
k = \lim_{x \to \infty} \frac{x^3 + 4}{(x^2 - 4)x} = \lim_{x \to \infty} \frac{x^3 + 4}{x^3 - 4x} = \lim_{x \to \infty} \frac{3x^2}{3x^2 - 4} = \lim_{x \to \infty} \frac{6x}{6x} = 1.
$$

Застосовано правило Лопіталя.

$$
b = \lim_{x \to \infty} \left( \frac{x^3 + 4}{x^2 - 4} - x \right) = \lim_{x \to \infty} \frac{x^3 + 4 - x^3 + 4x}{x^2 - 4} = \lim_{x \to \infty} \frac{4x + 4}{x^2 - 4} = 0.
$$

Маємо похилу асимптоту:  $y = x$ .

Зауважимо, що формули для знаходження  $k$  і  $b$  можуть давати різні значення при  $x \rightarrow +\infty$  і  $x \rightarrow -\infty$ , тому іноді доводиться розглядати окремо випадки, коли  $x \rightarrow \infty$  i  $x \rightarrow -\infty$ .

#### **Приклад.** Знайти похилі асимптоти графіка функції  $y = 2x + \arctg{x}$ .

**Розв'язання.** Через те, що

$$
arctg(+\infty) = \frac{\pi}{2}
$$
,  $arctg(-\infty) = -\frac{\pi}{2}$ ,

ми отримуємо:

1. 
$$
\text{IPM } x \rightarrow +\infty
$$
:

$$
k = \lim_{x \to \infty} \frac{f(x)}{x} = \lim_{x \to \infty} \left(2 + \frac{\arctg x}{x}\right) = 2;
$$
  

$$
b = \lim_{x \to \infty} (f(x) - kx) = \lim_{x \to \infty} \arctg x = \frac{\pi}{2}.
$$

похила асимптота  $y = 2x + \frac{\pi}{2}$  $y = 2x + \frac{\pi}{2}$ .

2. 
$$
\text{npu } x \to -\infty
$$
:  
\n
$$
k = \lim_{x \to -\infty} \frac{f(x)}{x} = \lim_{x \to -\infty} \left(2 + \frac{\arctgx}{x}\right) = 2;
$$
\n
$$
b = \lim_{x \to -\infty} (f(x) - kx) = \lim_{x \to -\infty} \arctgx = -\frac{\pi}{2};
$$

похила асимптота  $y = 2x - \frac{\pi}{2}$  $y = 2x - \frac{\pi}{2}$ .

#### *Загальна схема дослідження функції*

- 0. Попереднє дослідження.
- 0.1. Знаходження область визначення функції.
- 0.2. Знаходження інтервали, де функція додатна і від'ємна.
- 0.3. Дослідження функцію на парність і непарність.
- 0.4. Чи є функція періодичною?

Нагадаємо, що функція називається непарною, якщо *f* (−*x*) = − *f* (*x*) для усіх *х* з області її визначення і парною, якщо для усіх *х* з області її визначення виконується рівність *f* (−*x*) = *f* (*x*). Графік непарної функції симетричний відносно початку координат, парної відносно осі *Оу*.

42

- 1. Дослідження функції за допомогою першої похідної.
- 1.1. Знайти інтервали зростання та спадання функції.
- 1.2. Знайти точки екстремуму та відповідні значення функції.
- $2.$ Дослідження функції за допомогою другої похідної.
- 2.1. Знайти інтервали опуклості та угнутості функції.
- 2.2. Знайти точки перегину.
- $3.$ Знаходження асимптот.
- 3.1. Знайти вертикальні асимптоти.
- 3.2. Знайти похилі (горизонтальні) асимптоти.
- $4.$ Знаходження допоміжних точок:  $y(x) = 0$ ;  $y(0)$ .
- Побудувати графік, використовуючи отриману інформацію.  $5.$

**Приклад.** Дослідити функцію  $y = \frac{x^3}{x^2 - 9}$  і побудувати її графік.

Розв'язання.

0.1.  $x \neq \pm 3$ .

нерівність  $\frac{x^3}{x^2-9} > 0$ , методом інтервалів, 0.2. Розв'язуємо отримуємо  $y > 0$   $y < 0$   $y > 0$  $y < 0$  $\mathcal{Y}$ 

0.3. 
$$
f(-x) = \frac{(-x)^3}{(-x)^2 - 9} = \frac{-x^3}{x^2 - 9} = -f(x)
$$

Отже, функція  $f(x)$  непарна.

- 0.4. Функція  $f(x)$  неперіодична.
- 1. Обчислюємо першу похідну:

$$
y' = \frac{3x^2 \cdot (x^2 - 9) - x^2 2x}{(x^2 - 9)^2} = \frac{x^2 (x^2 - 27)}{(x^2 - 9)^2}
$$

Виконуємо пункти 1.1 і 1.2. З рівняння  $y' = 0$  маємо:  $x = 0$ ,  $x = \pm 3\sqrt{3}$  - критичні точки;  $x = \pm 3$  - точки нескінченного розриву функції. Візьмемо наступні значення  $x$ :

$$
x_1 = -10, x_2 = -5, x_3 = -1, x_4 = 5, x_5 = 10.
$$
  

$$
f'(-10) > 0, f'(-5) < 0, f'(-1) < 0, f'(1) < 0, f'(5) < 0, f'(10) > 0.
$$

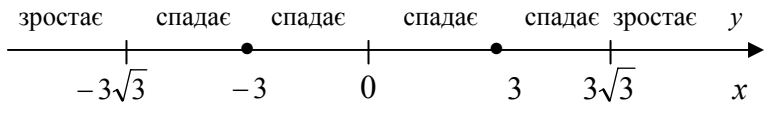

Отже:

$$
x = -3\sqrt{3}
$$
 - точка максимуму:  $f(-3\sqrt{3}) \approx -7.7$ ,  

$$
x = 3\sqrt{3}
$$
 - roчка мінімуму:  $f(3\sqrt{3}) \approx 7.7$ .

2. Друга похідна: 
$$
y'' = \frac{18x(x^2 + 27)}{(x^2 - 9)^3}
$$
;  
\n $y'' = 0$ ;  $\frac{18x(x^2 + 27)}{(x^2 - 9)^3} = 0$ ;  $x = 0$ - критична точка;  $x = \pm 3$  -

точки нескінченного розриву функції.

- 2.2. Точка перегину  $(0, 0)$ .
- Асимптоти.  $3.$
- Вертикальні асимптоти:  $x = -3$ ,  $x = 3$ .  $3.1.$
- $3.2.$ Похила асимптота:

$$
k = \lim_{x \to \infty} \frac{f(x)}{x} = \lim_{x \to \infty} \left( \frac{x^2}{x^2 - 9} \right) = \lim_{x \to \infty} \frac{2x}{2x} = 1,
$$
  
\n
$$
b = \lim_{x \to \infty} (f(x) - kx) = \lim_{x \to \infty} \left( \frac{x^3}{x^2 - 9} - x \right) =
$$
  
\n
$$
= \lim_{x \to \infty} \frac{9x}{x^2 - 9} = 0.
$$

Отже, похила асимптота:  $y = x$ .

- Допоміжна точка:  $y = 0$ ;  $x = 0$ .<br>Будуємо графік.  $\overline{4}$ .
- $\overline{5}$ .

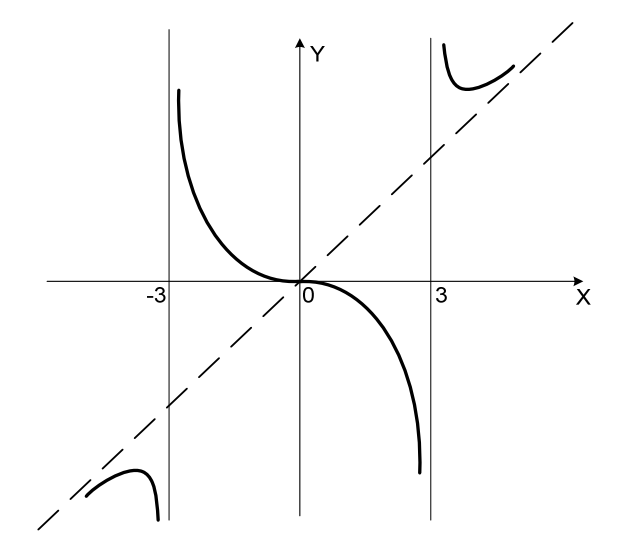

## Дотична та нормаль до кривої

Геометричний зміст похідної - кутовий коефіцієнт дотичної дорівнює значенню похідної в точці дотику. Тому рівняння дотичної проведеної до кривої  $y = f(x)$  в точці  $(x_0, f(x_0))$ , має вигляд:

$$
y - f(x_0) = f'(x_0)(x - x_0)
$$

$$
45\,
$$

Нормаль – це пряма, проведена через точку дотику перпендикулярно дотичній. Її рівняння –

$$
y - f(x_0) = -\frac{1}{f'(x_0)}(x - x_0).
$$

**Приклад.** Написати рівняння дотичної та нормалі до кривої  $x^2 + y^2 = 25$  у точці  $M(3, 4)$ .

**Розв'язання.**

$$
2x + 2yy' = 0, \quad f'(x) = -\frac{x}{y}, \quad f'(x_0) = -\frac{3}{4}.
$$

Тоді

$$
y-4 = -\frac{3}{4}(x-3) - \text{рівняння дотичної};
$$
  

$$
y-4 = \frac{4}{3}(x-3) - \text{рівняння нормалі}.
$$

#### *Задача на геометричне застосування похідної*

**Задача.** Відкритий чан має форму циліндра. При даному об'ємі *V* , якими повинні бути радіус основи та висота циліндра, щоб його поверхня була найменшою.

**Розв'язання***.* Нехай радіус основи – *х*. Тоді площа основи циліндра -  $\pi x^2$ . Висота циліндра  $H = V / \pi x^2$ , бічна поверхня –

$$
S_{\delta iq} = 2\pi x \cdot \frac{V}{\pi x^2} = \frac{2V}{x}.
$$

Тоді для поверхні чана, яку позначимо *S*, отримаємо формулу

$$
S = \frac{2V}{x} + \pi x^2.
$$

Відзначимо, що значення *х* повинні бути додатними. Інших обмежень на *х* немає. Тому повинні знайти найменше значення функції  $S = \frac{2V}{\pi} + \pi x^2$ *x*  $S = \frac{2V}{\pi} + \pi x^2$  на інтервалі  $(0, +\infty)$  . При  $x \to 0$  та

 $x \rightarrow +\infty$  *S* необмежено зростає. Тому найменше значення *S* досягається при певному значенню *х*, при якому  $S' = 0$ .

$$
S'=-\frac{2V}{x^2}+2\pi x.
$$

Pівняння  $- \frac{2V}{x^2} + 2\pi x = 0$  має єдиний розв'язок  $x = \sqrt[3]{\frac{V}{\pi}}$  $x = \sqrt[3]{\frac{V}{r}}$ , тоді  $H = \frac{1}{\sqrt{3}} = \frac{3}{3}$  $\pi \sqrt[3]{(V/\pi)^2}$   $\sqrt{\pi}$ *V V*  $H = \frac{V}{\sqrt{1-\frac{V}{\sqrt{1-\frac{V}{1-\frac{V}{\sqrt{1-\frac{V}{$ 

Отже, радіус основи та висота циліндра повинні бути однаковими, та дорівнювати  $\sqrt[3]{V/\pi}$ .

#### **ФУНКЦІЯ ДВОХ ЗМІННИХ**

Змінна *z* називається функцією двох незалежних змінних *х* і *у*, якщо кожній парі (*х*, *у*) із множини *D* ставиться у відповідність одне визначене значення *z*. Множина *D* називається областю визначення функції.

Аналогічно можна ввести функції трьох та більшого числа незалежних змінних.

Область визначення функції двох змінних зручно зображати на площині.

**Приклад.** Знайти область визначення функції

$$
z = \ln(x^2 - y^2) + \sqrt{x - y^2}
$$

Зобразити область у системі координат.

**Розв'язання.** З властивостей логарифму та кореня квадратичного ми отримуємо

D: 
$$
\begin{cases} x^2 - y^2 > 0 \\ x - y^2 \ge 0 \end{cases}
$$
, 
$$
\begin{cases} |x| > |y|, \\ x \ge y^2. \end{cases}
$$

47

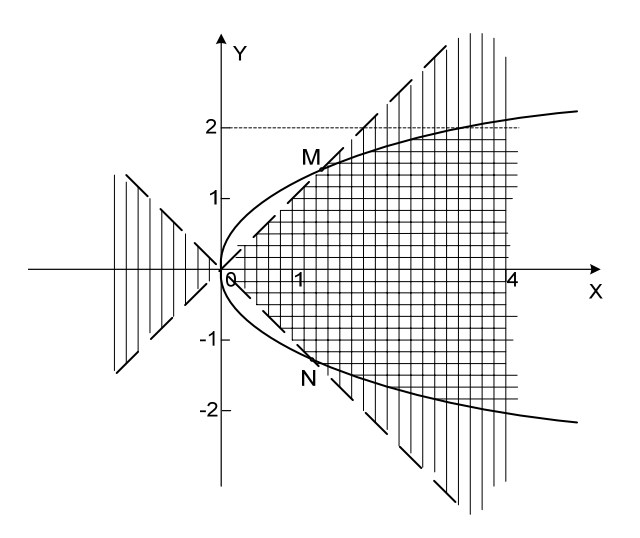

Множина точок площини, координати яких задовольняють рівнянню |*x*| = |*y*| - множина точок, які лежать на бісектрисах координатних кутів, а множина |*x*| > |*y*| заштрихована на рисунку вертикальною штриховкою.

Множина точок площини, що задовольняють рівнянню  $y = x^2$ - парабола, а множина точок, координати яких задовольняють нерівності <sup>2</sup> *x* > *y* - "внутрішня" частина параболи заштрихована горизонтальною штриховкою.

Тоді область *D* обмежена відрізками *OM* та *ON* прямих та нескінченними дугами парабол, що виходять з точок *M* та *N*, причому відрізки прямих не входять в область *D*, а дуги парабол входять.

## *Частинні похідні функції двох змінних*

Частинною похідною функції *z* = *f* (*x*, *y*) за змінною *х* називається границя

$$
\lim_{x\to 0}\frac{f(x+\Delta x,y)-f(x,y)}{\Delta x}.
$$

Вона позначається 
$$
z'_x
$$
,  $\frac{\partial z}{\partial x}$ ,  $\frac{\partial f}{\partial x}$ та обчислюється за

правилами диференціювання функції однієї змінної, якщо вважати *у* сталою.

Аналогічно визначається частинна похідна по *у*.

**Приклад.** 
$$
z = e^{xy^2}
$$
. Знайти  $\frac{\partial z}{\partial x}$ ,  $\frac{\partial z}{\partial y}$ .  
Розв'язання.

$$
\frac{\partial z}{\partial x} = e^{xy^2} \cdot (xy^2)'_x = e^{xy^2} \cdot y^2 ;
$$

$$
\frac{\partial z}{\partial y} = e^{xy^2} \cdot (xy^2)'_y = e^{xy^2} \cdot 2xy .
$$

Похідні *x z*  $\frac{\partial z}{\partial x}$  та  $\frac{\partial z}{\partial y}$ ∂  $\frac{\partial z}{\partial z}$  самі є функціями двох змінних. Тому таж

можуть мати частинні похідні по *х* та по *у*.

Наприклад, частинна похідна по *х* від частинної похідної по *х* називається другою частинною похідною по *х* двічі та позначається:

$$
z''_{xx}
$$
,  $\frac{\partial^2 z}{\partial x^2}$  afo  $\frac{\partial^2 f}{\partial x^2}$ .

Аналогічно, частинна похідна по *у* від частинної похідної по *у* називається другою частинною похідною по *у* двічі та позначається:

$$
z''_{yy},\ \frac{\partial^2 z}{\partial y^2},\ \frac{\partial^2 f}{\partial y^2}.
$$

Якщо від частинної похідної по *х* взяти частинну похідну по *у*,

то отримаємо другу мішану похідну  $\frac{c}{\partial x}$ .  $\frac{c}{\partial y}$ *z*  $\partial x \cdot \partial$  $\frac{\partial^2 z}{\partial x^2}$ .

Якщо від частинної похідної по *y* взяти частинну похідну по *x*,

то отримаємо другу мішану похідну  $\frac{c}{\partial y \cdot \partial x}$ *z*  $\partial y \cdot \partial$  $\frac{\partial^2 z}{\partial x^2}$ .

Для неперервних мішаних частинних похідних порядок диференціювання значення не має, тобто:

$$
\frac{\partial^2 z}{\partial x \cdot \partial y} = \frac{\partial^2 z}{\partial y \cdot \partial x}
$$

**Приклад.** Перевірити, що функція  $z = \arctg \frac{x}{y}$  задовольняє

.

умові  $\frac{0.2}{\partial x^2} + \frac{0.2}{\partial y^2} = 0$ 2 2 2  $+\frac{\partial^2 z}{\partial y^2} =$ ∂ ∂ *у z х*  $\frac{z}{2} + \frac{\partial^2 z}{\partial} = 0$ .

**Розв'язання.** Спочатку знайдемо  $\frac{\partial z}{\partial x}$  $\frac{\partial z}{\partial x}$  та  $\frac{\partial z}{\partial y}$ ∂  $\frac{\partial z}{\partial x}$ . ; 1 1  $x^2 + y^2$ *y y x y x*  $\frac{z}{x} = \frac{y}{(x)^2} = \frac{y}{x^2 + y^2}$  $\overline{\phantom{a}}$ ⎠ ⎞  $\parallel$ ⎝  $+\Big($  $\frac{\partial z}{\partial x} =$ . 1 2  $^{2}$   $^{2}$   $^{2}$   $^{2}$ 2  $x^2 + y$ *x y x y x y*  $\frac{z}{y} = \frac{y^2}{(x)^2} = -\frac{x}{x^2 + y^2}$  $\overline{\phantom{a}}$ ⎠  $\mathcal{L}$  $\overline{\phantom{a}}$ ⎝  $+\Big($ −  $\frac{\partial z}{\partial y} =$ Далі знаходимо  $\frac{6}{\pi^2}$ 2 *x z* ∂  $\frac{\partial^2 z}{\partial x^2}$  ra  $\frac{\partial^2 z}{\partial x^2}$ 2 **у** *z* ∂  $\frac{\partial^2 z}{\partial x^2}$ :  $2^{\frac{1}{2}}$   $\frac{2^2}{2^2}$ 2  $(x^2 + y^2)$ 2  $x^2 + y$ *xy x*  $\frac{\partial^2 z}{\partial x^2} = -\frac{2xy}{(x^2 + y^2)^2}; \qquad \frac{\partial^2 z}{\partial y^2} = \frac{2xy}{(x^2 + y^2)^2}$ 2  $(x^2 + y^2)$ 2  $x^2 + y$ *xy y*  $\frac{\partial^2 z}{\partial y^2} = \frac{2xy}{(x^2 + y^2)^2}$ . Додамо отримані вирази. Тоді  $\frac{0.2}{2} + \frac{0.2}{2} = 0$ 2 2 2  $+\frac{\partial^2 z}{\partial y^2} =$ ∂ ∂ *у z х*  $\frac{z}{2} + \frac{\partial^2 z}{\partial} = 0$ .

#### *Дотична площина та нормаль до поверхні*

Рівняння площини, що проходить через точку  $M(x_0, y_0, z_0)$ , має вигляд

$$
A(x-x_0)+B(y-y_0)+C(z-z_0)=0,
$$

50

де *n* = *Ai* + *B j* +*Ck* будь-який вектор, перпендикулярний до даної площини (він називається нормальним вектором площини).

Рівняння прямої, що проходить через точку  $M(x_0, y_0, z_0)$  має вигляд

$$
\frac{x - x_0}{l} = \frac{y - y_0}{m} = \frac{z - z_0}{n},
$$

де  $\vec{S} = l\vec{\iota} + m\vec{\jmath} + n\vec{k}$  — будь-який вектор, паралельний до даної прямої (він називається напрямним вектором прямої).

Рівняння дотичної площини до поверхні *z* = *f* (*x*, *y*) у точці  $M(x_0, y_0, z_0)$  має вигляд

$$
z - z_0 = f'_x \bigg|_{M_0} (x - x_0) + f'_y \bigg|_{M_0} (y - y_0) ,
$$

а рівняння нормалі:

$$
\frac{x - x_0}{f'_x}\n = \frac{y - y_0}{f'_y}\n = \frac{(z - z_0)}{-1},
$$

де  $f'_x|_{M_0}$  та  $f'_y|_{M_0}$  – значення частинних похідних в точці  $M_0$ .

**Приклад***.* Знайти рівняння дотичної площини та нормалі до поверхні  $z = x^2 - 2y^2$  у точці  $M(2, 2, -8)$ .

## **Розв'язання***.*

$$
f'_x = 2x
$$
,  $f'_x|_{M_0} = 4$ ,  $f'_y = -4y$ ,  $f'_y|_{M_0} = -8$ .  
Pівняння дотичної площини  
 $z + 8 = 4(x-2) - 8(y-2)$ ,

а рівняння нормалі:

$$
\frac{x-2}{4} = \frac{y-2}{-8} = \frac{z+8}{-1}.
$$

#### *Градієнт та похідна за напрямком*

Градієнтом функції *u* = *u*(*x*, *y*,*z*) називається вектор

$$
\overline{grad}u = \frac{\partial u}{\partial x}\overline{i} + \frac{\partial u}{\partial y}\overline{j} + \frac{\partial u}{\partial z}\overline{k} .
$$

Градієнт у даній точці  $M(x_0, y_0, z_0)$  обчислюється за формулою

$$
\overline{grad}u = \frac{\partial u}{\partial x}\Big|_M \overline{i} + \frac{\partial u}{\partial y}\Big|_M \overline{j} + \frac{\partial u}{\partial z}\Big|_M \overline{k}.
$$

показує напрям найбільшого зростання Він функції  $u = u(x, y, z)$  y to ulti M.

Похідною функції  $u = u(x, y, z)$  у точці  $M(x_0, y_0, z_0)$  за напрямком вектора $\overline{S}$ називається число

$$
\frac{\partial u}{\partial S} = \frac{\partial u}{\partial x}\Big|_M \cos \alpha + \frac{\partial u}{\partial y}\Big|_M \cos \beta + \frac{\partial u}{\partial z}\Big|_M \cos \gamma,
$$

де  $\cos \alpha$ ,  $\cos \beta$ ,  $\cos \gamma$  - напрямні косинуси вектора  $\overline{S}$ .

**Приклад.** Для функції  $u = xyz + 3yz + z^2 - 4x$  знайти модуль градієнту у точці  $M_0(1, 0, -2)$  та похідну за напрямком вектора  $\overline{S} = \overline{M_0 M_1}$ . Координати точки  $M_1(-1, -2, -3)$ .

### Розв'язання.

 $\frac{\partial u}{\partial x} = yz - 4;$   $\frac{\partial u}{\partial y} = xz + 3z;$   $\frac{\partial u}{\partial y} = xy + 3y + 2z;$   $\frac{\partial u}{\partial z} = xy + 3y + 2z;$   $\frac{\partial u}{\partial z} = -4;$  $\frac{\partial u}{\partial x} = yz - 4$ ;  $\overline{gradu} = -4\overline{i} - 8\overline{j} - 4\overline{k}$ ,

тоді

$$
\left|\frac{\partial^2}{\partial t^2} - \sqrt{16 + 64 + 16} \right| = \sqrt{96} = 4\sqrt{6} \approx 9.8.
$$

Bekrop  $\overline{S} = \overline{M_0 M_1} = -2\overline{i} - 2\overline{j} - \overline{k}$ . Його довжина  $|\overline{S}| = \sqrt{4+4+1} = 3$ . Його напрямні косинуси:

$$
\cos \alpha = -\frac{2}{3}; \quad \cos \beta = -\frac{2}{3}; \quad \cos \gamma = -\frac{1}{3}
$$

Toxi 
$$
\frac{\partial u}{\partial S} = (-4) \left( -\frac{2}{3} \right) + (-8) \left( -\frac{2}{3} \right) + (-4) \left( -\frac{1}{3} \right) = \frac{28}{3} = 9 \frac{1}{3}
$$

Зауважимо, що модуль градієнта функції у даній точці дає нам найбільше значення похідної за напрямом у цій точці.

#### Екстремум функції двох змінних

Нехай дана функція декількох змінних. Точка у відповідному координатному просторі називається точкою максимуму для цієї функції, якщо значення функції у цій точці більше, ніж значення функції у сусідніх точках. Аналогічно вводиться поняття точки мінімуму. Точки максимуму та точки мінімуму називаються точками екстремуму функції.

Необхідна умова екстремуму. Якщо функція у деякій точці має екстремум, то усі частинні похідні першого порядку в цій точці дорівнюють О. Такі точки називаються критичними.

Достатні умови екстремуму. Нехай  $M(x_0, y_0)$  - критична точка функції  $z = f(x, y)$ . Знайдемо другі частинні похідні у цій точці і позначимо їх так:

$$
A = \frac{\partial^2 f}{\partial x^2}\Big|_M , \qquad B = \frac{\partial^2 f}{\partial x \cdot \partial y}\Big|_M , \quad C = \frac{\partial^2 f}{\partial y^2}\Big|_M .
$$

Обчислимо дискримінант  $\Delta = AC - B^2$ .

Тоді, якщо:

 $\Delta$  > 0, A > 0, то M – точка мінімуму;

 $\Delta > 0$ ,  $A < 0$ , то  $M$  – точка максимуму:

 $\Delta$  < 0, то  $M$  – не є точкою екстремуму;

 $\Delta = 0$ , тоді у точці  $M$  треба провести додаткове дослідження.

**Приклад.** Знайти екстремум функції  $z = 5x^2 + y^2 - 4xy$ .

#### Розв'язання.

$$
\frac{\partial z}{\partial x} = 10x - 4y ; \qquad \qquad \frac{\partial z}{\partial y} = 2y - 4x ;
$$

CHAPTERa

\n
$$
\begin{cases}\n10x - 4y = 0 \\
2y - 4x = 0\n\end{cases}
$$
\n, Mac posB'ASOK  $M(0, 0)$ 

\n
$$
\frac{\partial^2 z}{\partial x^2} = 10
$$
\n
$$
\frac{\partial^2 z}{\partial y^2} = 2
$$
\n
$$
\frac{\partial^2 z}{\partial x \cdot \partial y} = -4
$$
\n
$$
\frac{\partial^2 z}{\partial x \cdot \partial y} = -4
$$
\n, Togi  $\Delta = 4$ 

Точка  $M(0,0)$  є точкою мінімуму.

## Найбільше та найменше значення функції двох змінних

Для знаходження найбільшого (найменшого) значення функції  $z = f(x, y)$  в замкненій області D треба порівняти значення функції у критичних точках, які лежать в середині області  $D$ , з найбільшим (найменшим) значенням функції на межі області  $D$ .

Приклад. Знайти найбільше (найменше) значення функції  $z = 5x^2 + y^2 - 6xy$  в замкненій області D.

$$
D: \begin{cases} x+y \ge -1, \\ x \le 2, y \le 2. \end{cases}
$$
  
\n**Pose'asamna.**  
\n
$$
\frac{\partial z}{\partial x} = 10x - 6y, \qquad \frac{\partial z}{\partial y} = 2y - 6x.
$$
  
\nCuccema  
\n
$$
\begin{cases} 10x - 6y = 0 \\ 2y - 6x = 0 \end{cases}, \text{ and } \text{posis'asos } x = 0, y = 0.
$$

Зобразимо область  $D$  на координатній площині.

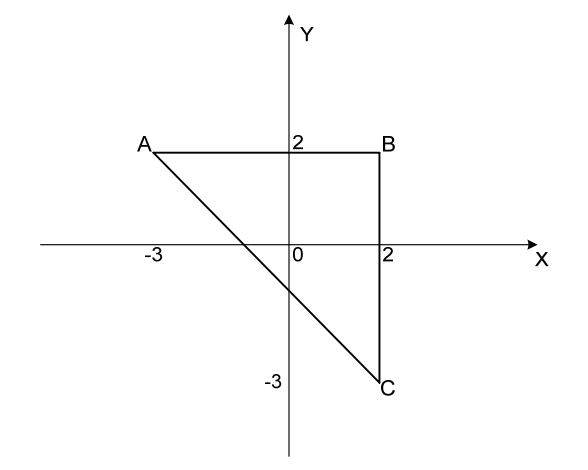

Критична точка функції –  $O(0,0)$  – належить області  $D$ .  $z(0,0)=0$ .

Для знаходження найбільшого та найменшого значення функції на межі області спочатку знайдемо значення функції у точках  $A, B, C$ , а потім на кожному з трьох відрізків, що складають межу області. На відрізках переходимо до функцій однієї змінної і знаходимо їх значення у відповідних критичних точках.

 $z(2,-3) = 65$ ;  $z(-3,2) = 85$ .  $z(2,2)=2$ ;

На відрізку  $AB$ :  $y = 2$ , тому  $z = 5x^2 + 3 - 12x$ , тоді  $z' = 10x - 12$ ,  $10x - 12 = 0$ .

Критичне значення  $x = \frac{6}{5}$  належить інтервалу (-3, 2), на

якому ми розглядаємо функцію Z.

$$
z\left(\frac{6}{5}\right)=-3.2.
$$

На відрізку ВС:  $x = 2$ , тому  $z = 20 + y^2 - 12y$ , тоді  $z' = 2y - 12$ ,  $2y - 12 = 0$ .

Критичне значення  $y = 6$  не належить інтервалу (-2, 3).

На відрізку АС:  $y = -x - 1$ , тоді  $z = 12x^2 + 8x + 1$ , тоді  $z' = 24x + 8$ ,  $24x + 8 = 0$ .

Критичне значення  $x = -\frac{1}{3}$  належить інтервалу (-2, 3),  $Z\left(-\frac{1}{3}\right) = -\frac{1}{3}.$ 

Нехай  $m$  – найменше значення функції в області  $D$ ,  $M$  – найбільше значення. Тоді, порівнюючи обчислені вище значення, отримуємо:

$$
m = -3,2;
$$
  

$$
M = 85.
$$

# ЗАДАЧІ ДЛЯ КОНТРОЛЬНИХ РОБІТ

#### І. Елементи лінійної алгебри

1 – 10. Знайти матрицю С, виконавши операції над матрицями  $A$ та  $B$ .

1. 
$$
C = 2(A + B) \cdot B
$$
;  $A = \begin{bmatrix} 2 & 3 & 1 \ -1 & 2 & 4 \ 0 & 3 & 0 \end{bmatrix}$ ;  $B = \begin{bmatrix} 2 & 7 & 1 \ -1 & 0 & 1 \ 5 & 1 & 2 \end{bmatrix}$   
\n2.  $C = 3B \cdot (B - 2A)$ ;  $A = \begin{bmatrix} 1 & -1 & 0 \ 2 & 0 & 1 \ 1 & 1 & 1 \end{bmatrix}$ ;  $B = \begin{bmatrix} 5 & 1 & 2 \ -1 & 2 & 0 \ -3 & 0 & 0 \end{bmatrix}$   
\n3.  $C = (A + 2B) \cdot A$ ;  $A = \begin{bmatrix} 1 & -1 & 1 \ -1 & 2 & 0 \ -1 & 1 & -2 \end{bmatrix}$ ;  $B = \begin{bmatrix} 2 & -2 & 1 \ 1 & 2 & -1 \ -1 & 1 & -2 \end{bmatrix}$   
\n4.  $C = A \cdot (2A + B)$ ;  $A = \begin{bmatrix} 2 & 3 & 1 \ 4 & -1 & 0 \ 0 & 1 & 2 \end{bmatrix}$ ;  $B = \begin{bmatrix} 0 & 8 & 7 \ 2 & 7 & 3 \ 4 & 3 & 5 \end{bmatrix}$   
\n5.  $C = B \cdot (A - 3B)$ ;  $A = \begin{bmatrix} 7 & 2 & 0 \ -7 & -2 & 1 \ 1 & 1 & 3 \ 1 & 1 & 1 \end{bmatrix}$ ;  $B = \begin{bmatrix} 0 & 8 & 7 \ 0 & 2 & 3 \ 4 & 3 & 5 \end{bmatrix}$   
\n6.  $C = (A + 3B) \cdot 2B$ ;  $A = \begin{bmatrix} 1 & 1 & 3 \ 1 & -2 & 1 \ -3 & 1 & 0 \end{bmatrix}$ ;  $B = \begin{bmatrix} 2 & 1 & 1 \ 0 & 1 & 0 \ 1 & 0 & -2 \end{bmatrix}$   
\n7.  $C = (A - 3B) \cdot B$ ;  $A = \begin{bmatrix} 1 & 1 & 2 \ 2 & 1 & -1 \ 3 & -2 & -1 \end{bmatrix}$ ;  $B = \begin{bmatrix} 2 & 1 & 1 \ 1 & 2 & -1 \ 4 & 0 &$ 

11 – 20. Розв'язати задану систему лінійних алгебраїчних рівнянь: 1) за формулами Крамера; 2) матричним методом.

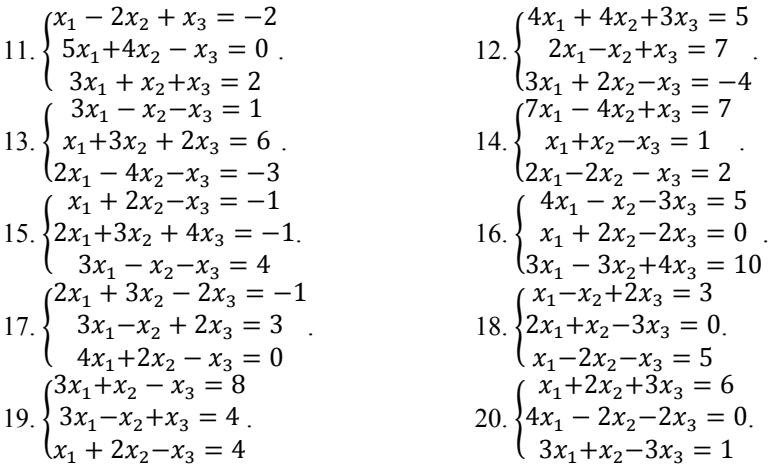

#### *II. Елементи векторної алгебри і аналітичної геометрії*

- 21 31. Задані вектори  $\vec{a} = (a_1, a_2, a_3)$ ;  $\vec{b} = (b_1, b_2, b_3)$ ;
- $\vec{c} = (c_1, c_2, c_3)$ .Визначити:
	- 1) довжину вектора  $\vec{a} + \vec{c}$ ;
	- 2) скалярний добуток векторів  $(\vec{a} \vec{b})$  і  $\vec{c}$ ;
	- 3) косинус кута між векторами  $\vec{a}$  і  $\vec{b}$ ;
	- 4) векторний добуток векторів  $\vec{a} + \vec{b}$  і  $\vec{b} + \vec{c}$ ;
	- 5) площу паралелограма  $S$ , побудованих на векторах  $\vec{a}$  та  $\vec{b}$ ;
	- 6) мішаний добуток векторів  $\vec{a}$ ,  $\vec{b}$  і  $\vec{c}$ ;
	- 7) об'єм паралелепіпеда  $V_1$  та об'єм трикутної піраміди  $V_2$ , побудованих на векторах  $\vec{a}$ ,  $\vec{b}$ ,  $\vec{c}$ ;
	- 8) чи колінеарні вектори  $\vec{a}$  і  $\vec{b}$ ;
	- 9) чи компланарні вектори  $\vec{a}$ ,  $\vec{b}$ ,  $\vec{c}$ .

21. 
$$
\vec{a} = (2,3,1);
$$
  $\vec{b} = (-1,0,-1);$   $\vec{c} = (2,2,2).$   
22.  $\vec{a} = (1,5,2);$   $\vec{b} = (2,3,4);$   $\vec{c} = (3,1,-1).$ 

$$
58 \\
$$

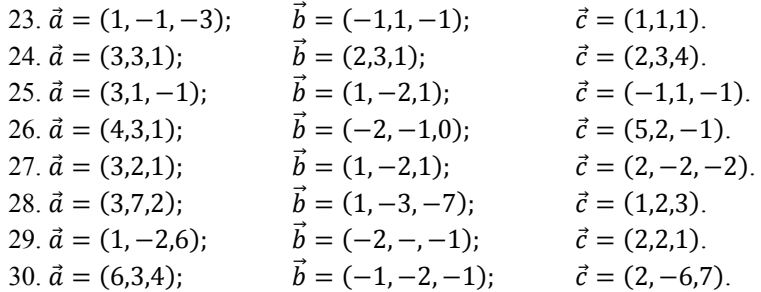

### 31 – 40. Задані координати вершин трикутника *АВС*. Знайти:

- 1) довжину і рівняння сторони *ВС*;
- 2) площу трикутника *АВС*;
- 3) рівняння висоти *AD* на сторону *BC*;
- 4) кут *В* в радіанах з точністю до 0,01;
- 5) рівняння бісектриси кута *В*;
- 6) довжину і рівняння медіани AL;
- 7) довжину висоти АD.

Зробити рисунок.

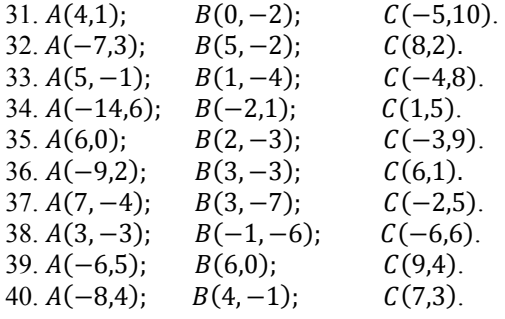

- 41 50. Задані координати вершин піраміди ABCD. Знайти:
	- 1) рівняння ребер AB, AC, AD;
	- 2) кут між ребрами  $AB$  і  $AC$ ;
	- $3)$  рівняння площини АВС;
	- 4) кут між ребрами  $AD$  і гранню  $ABC$ ;
	- $\overrightarrow{5}$ ) рівняння і довжину висоти DO;
	- 6) точку перетину площини  $ABC$  і висоти DO;

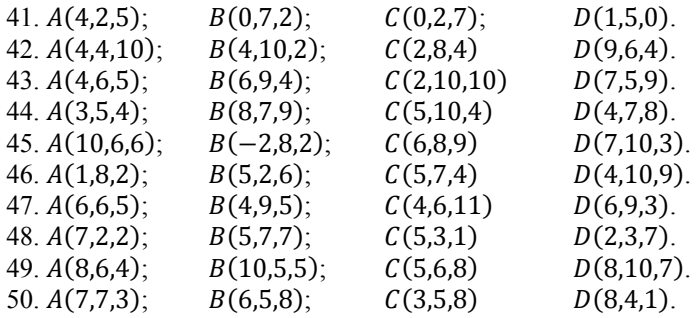

## *ІІІ. Границі змінних величин*

51 – 60. Знайти указані границі (не користуючись правилом Лопіталя).

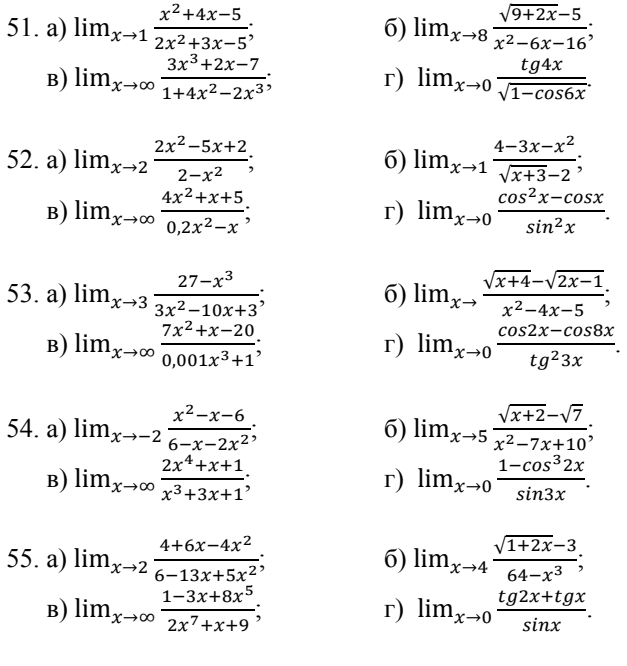

56. a) 
$$
\lim_{x\to 2} \frac{x^2+3x-10}{16-x^4}
$$
,  
\n $\lim_{x\to 2} \frac{3x^4-5x+1}{1+2x^3+x^5}$ ,  
\n57. a)  $\lim_{x\to \frac{1}{2}} \frac{4x^2-4x+1}{1-8x^3}$ ,  
\n $\lim_{x\to 2} \frac{\sin 2x + \sin 5x}{\sin 4x}$ .  
\n58. a)  $\lim_{x\to 3} \frac{x^2-5x+6}{3x^2-5x-12}$ ,  
\n $\lim_{x\to \infty} \frac{x^2-5x+6}{3x^2-5x-12}$ ,  
\n $\lim_{x\to 0} \frac{5x^2+5x+2}{6} = 5x^2-5x+6$   
\n59. a)  $\lim_{x\to -2} \frac{x^2+5x+2}{x^2+3x-0.1x^2}$ ,  
\n $\lim_{x\to 0} \frac{5x^2-5x+6}{1-2x^2-5x-12}$ ,  
\n $\lim_{x\to 0} \frac{5x^2-5x+6}{1-2x^2-5x-12}$ ,  
\n $\lim_{x\to 0} \frac{5x^2-5x+6}{1-2x^2-5x-12}$ ,  
\n $\lim_{x\to 0} \frac{5x^2-5x+2}{1-2x^2-5x-12}$ ,  
\n $\lim_{x\to 0} \frac{5x^2-5x+4}{1-2x^2-5x-12}$ ,  
\n $\lim_{x\to 0} \frac{5x^2-5x-4}{1-2x^2-5x-12}$ ,  
\n $\lim_{x\to 0} \frac{5x^2-5x-4}{1-2x^2-5x-12}$ ,  
\n $\lim_{x\to 0} \frac{5x^2-5x-4}{1-2x^2-5x-12}$ ,  
\n $\lim_{x\to 0} \frac{5x^2-5x-1}{1-2x^2-5x-12}$ ,  
\n $\lim_{x\to 0} \frac{5x^2-5x-1}{1-2x^2-5x-12}$ ,

# *IV. Диференціювання функції однієї змінної*

61 – 70. Знайти похідні даних функцій.

61. a) 
$$
y = \frac{\arccos x}{\sqrt{1+2sin x}}
$$
;   
\n(b)  $y = \ln(e^{2x} + 1) - 2 \arctge^{x}$ ;   
\n(c)  $y = e^{x^2}$ ;   
\n(d)  $\begin{cases} x = \frac{1}{t} \\ y = t^3 + t^2 + 1 \end{cases}$   
\n62. a)  $y = \frac{\sqrt{2x^2 - 2x + 1}}{x}$ ;   
\n(e)  $y = 3$  $\arctan(x)$   
\n(f)  $y = 3$  $\arctan(x)$   
\n(g)  $y = \frac{1}{x}$   
\n(h)  $y = 1 - \csc x$ 

63. a) 
$$
y = arcsin(\frac{x}{\sqrt{1+x^2}})
$$
;   
\nb)  $y = \sqrt{1 + x^2}$ ;   
\nc)  $y = \sqrt{\ln x + 1} + \ln(\sqrt{x} + 1)$ ;   
\nd)  $(x = t - cos^3t)$   
\n64. a)  $y = \ln(arcsin5x)$ ;   
\n**6**  $y = \frac{x}{sin(x^2+9)}$ ;   
\n**6**  $y = \frac{x}{sin(x^2+9)}$ ;   
\n**6**  $y = \frac{x}{sin(x^2+9)}$ ;   
\n**6**  $y = \frac{1}{sin(x^2+9)}$ ;   
\n**6**  $y = \sqrt[4]{1 + cos^2 3x}$ ;   
\n**6**  $y = \sqrt[4]{1 + cos^2 3x}$ ;   
\n**6**  $y = \sqrt[4]{1 + cos^2 3x}$ ;   
\n**6**  $y = \sqrt[4]{1 + cos^2 3x}$ ;   
\n**6**  $y = \ln t - t^2$ ;  
\n**6**  $y = \ln t - t^2$ ;  
\n**6**  $y = \ln t - t^2$ ;   
\n**6**  $y = \sqrt[4]{1 + cos^2 3x}$ ;   
\n**6**  $y = \sqrt[4]{1 + cos^2 3x}$ ;   
\n**7**  $x = y + arctgy$ ;   
\n**8**  $y = \frac{x^3 \cdot e^x}{y} = \ln(t^2 - t + 1)$ ;  
\n**9**  $y = x^3 \cdot e^x$ ;   
\n**10**  $\left(\frac{x}{y} = \ln t^2\right)$ ;   
\n**2**  $\left(\frac{1 + 2x}{y} \right)$ ;   
\n**3**  $y = e^{-x^2}$ ;   
\n**4**  $y = \ln \left(\frac{1 + 2x}{1 - 2x}\right)$ ;   
\n**5**  $y = sinx \cdot cos^3 x^2$ ;   
\n**6**  $y = \frac{1 + 2x}{x + y}$ ;   
\n**6**  $y = \sqrt{x + 2\$ 

70. a) 
$$
y = \arctg\sqrt{4x^2 - 1}
$$
;   
\n(b)  $y = \frac{2}{3\sqrt{x}} - \frac{2}{\sqrt{x}}$ ;   
\n(c)  $y = \sqrt{4 - x^2}$ ;   
\n(d)  $y = \frac{t^2}{2}$ 

#### *V. Застосування похідної*

71 – 80. Написати рівняння дотичної та нормалі до кривої  $y = f(x)$  в точці  $M_0(x_0, y_0)$ .

71. 
$$
y = \frac{x^2+1}{x^3-1}
$$
 в точці з абсцисою  $x_0 = -1$ .  
72.  $y = x + \ln(e + x^2)$  в точці з абсцисою  $x_0 = 0$ .  
73.  $y = x^3 + \sqrt[3]{x}$  в точці з абсцисою  $x_0 = -1$ .  
74.  $y = \frac{1}{x-7}$  в точці з абсцисою  $x_0 = 8$ .  
75.  $y = \ln \frac{1}{4-x}$  в точці з абсцисою  $x_0 = 3$ .  
76.  $y = \frac{3x^2+1}{x^2+3}$  в точці з абсцисою  $x_0 = 1$ .  
77.  $y = \sqrt[3]{x^2 + 4}$  в точці з абсцисою  $x_0 = -1$ .  
78.  $y = \frac{x^3+1}{x^2+4}$  в точці з абсцисою  $x_0 = -1$ .  
79.  $y = \sqrt{x^2 + x + 2}$  в точці з абсцисою  $x_0 = 1$ .  
80.  $y = \frac{x}{2} + \frac{2}{\sqrt{x}}$  в точці з абсцисою  $x_0 = 4$ .

## 81 – 90. Знайти границі, використовуючи правило Лопіталя.

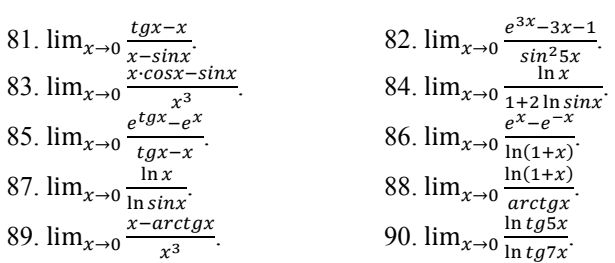

91 – 100. Знайти найбільше та найменше значення функції  $y = f(x)$  на відрізку  $x \in [a; b]$ .

91. 
$$
y = x^2 + \frac{16}{x} - 16
$$
;  $x \in [1; 4]$ .  
\n92.  $y = \frac{3x}{x^2 + 1}$ ;  $x \in [0; 5]$ .  
\n93.  $y = \frac{4x}{4 + x^2}$ ;  $x \in [-4; 2]$ .  
\n94.  $y = \frac{x^5 - 8}{x^4}$ ;  $x \in [-3; -1]$ .  
\n95.  $y = \frac{2x - 1}{(x - 1)^2}$ ;  $x \in [-\frac{1}{2}; 0]$ .  
\n96.  $y = \frac{4}{x^2} - 8x - 15$ ;  $x \in [-2; -\frac{1}{2}]$ .  
\n97.  $y = \frac{2(x^2 + 3)}{x^2 + 2x + 5}$ ;  $x \in [-5; 1]$ .  
\n98.  $y = \frac{x^3}{x^2 - x + 1}$ ;  $x \in [-1; 1]$ .  
\n99.  $y = \frac{10(x + 1)}{x^2 + 2x + 2}$ ;  $x \in [-1; 2]$ .  
\n100.  $y = x^2 - 2x + \frac{2}{x - 1}$ ;  $x \in [-1; 3]$ .

#### 101 – 110. Дослідити методами диференціального числення функцію  $y = f(x)$  та побудувати її графік.

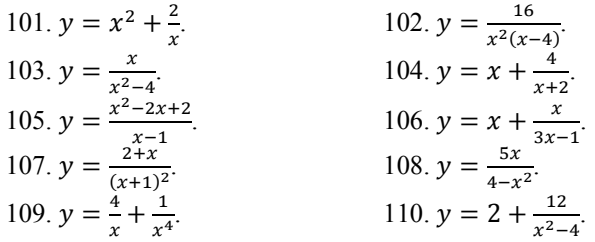

#### *VI. Функції декількох змінних*

111 – 120. Знайти частинні похідні першого порядку  $\frac{\partial z}{\partial x}, \frac{\partial z}{\partial y}$  та перевірити рівність  $\frac{\partial^2 z}{\partial x \partial y} = \frac{\partial^2 z}{\partial y \partial x}$ для функції  $z = f(x, y)$ .

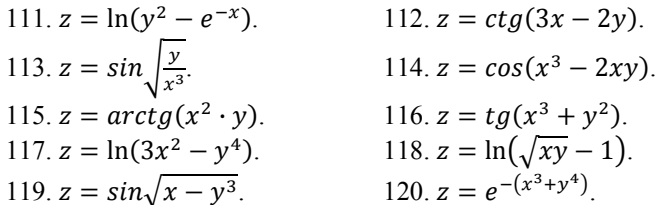

121 – 130. Задана функція  $z = f(x, y)$ . Перевірити, чи задовольняє ця функція заданому рівнянню.

121. 
$$
z = y \cdot \ln(x^2 - y^2)
$$
;  
\n122.  $z = x \cdot arctg \frac{y}{x}$ ;  
\n123.  $z = \sqrt{2xy + y^2}$ ;  
\n124.  $z = \ln(x^2 + xy + y^2)$ ;  
\n125.  $z = \sqrt{x} \cdot \sin \frac{y}{x}$ ;  
\n126.  $z = (x^2 + y^2)tg \frac{y}{x}$ ;  
\n127.  $z = \ln \frac{x}{y} + x^3 - y^3$ ;  
\n128.  $z = \frac{y^2}{3x} + \arcsin(xy)$ ;  
\n129.  $z = xy + x \cdot e^{\frac{y}{x}}$ ;  
\n130.  $z = \frac{x^2}{2y} + \frac{x}{2} + \frac{1}{x} + \frac{1}{y}$ ;  
\n14.  $z = \ln \frac{x}{y} + x^3 - y^3$ ;  
\n15.  $z = \frac{y^2}{3x} + \arcsin(xy)$ ;  
\n16.  $z = \frac{x^2}{2y} + \frac{x}{2} + \frac{1}{x} + \frac{1}{y}$ ;  
\n17.  $z = \frac{y^2}{3x} + \arcsin(xy)$ ;  
\n18.  $z = \frac{x^2}{2y} + \frac{x}{2} + \frac{1}{x} + \frac{1}{y}$ ;  
\n19.  $z = \frac{x^2}{2y} + \frac{x}{2} + \frac{1}{x} + \frac{1}{y}$ ;  
\n10.  $z = \frac{x^2}{2y} + \frac{x}{2} + \frac{1}{x} + \frac{1}{y}$ ;  
\n11.  $z = \frac{x^2}{2y} + \frac{x}{2} + \frac{1}{x} + \frac{1}{y}$ ;  
\n12.  $z = \frac{x^2}{2y} + \frac{x}{2} + \frac{1}{x} + \frac{1}{y}$ ;  
\n13.  $z = \frac{x^2}{2y} + \frac{x}{2} + \frac{1}{x} + \frac{1}{y}$ ;  
\n14.  $z = \frac{1}{2}f(x) + y^2$ ;  
\n15.  $z = \frac{$ 

131 – 140. Знайти рівняння дотичної площини до даної поверхні  $S$  в указаній точці  $M_0$ .

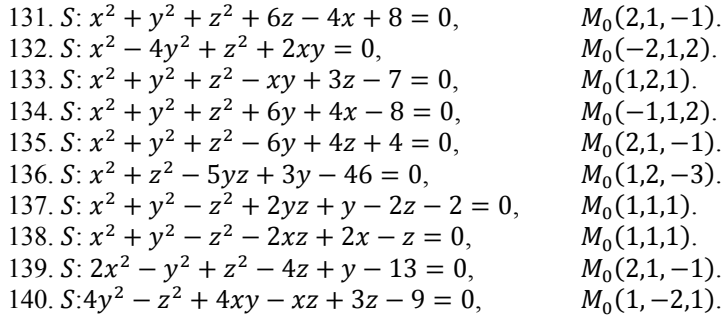

141 – 150. Для функції  $u = f(x, y, z)$  знайти модуль градієнта у точці  $M_0$  та похідну в точці  $M_0$  за напрямом вектора  $\vec{s} = \overrightarrow{M_0 M_1}.$ 

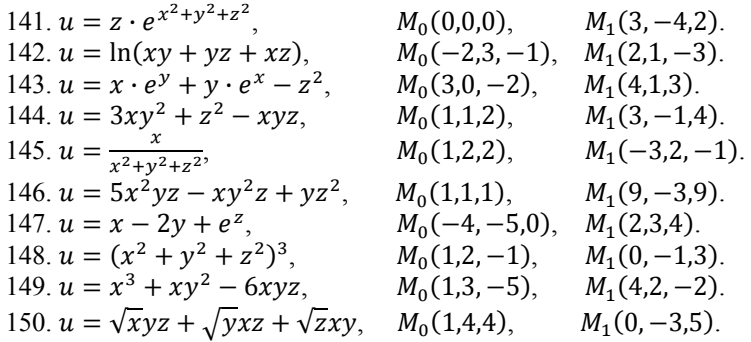

66

51 – 160. Дослідити на екстремум вказані функції.

151. 
$$
z = 2x^3 + xy^2 + 5x^2 + y^2 + 1
$$
.  
\n152.  $z = 3x + 6y - x^2 - xy - y^2 + 2$ .  
\n153.  $z = 6xy - x^2y - xy^2 + 1$ .  
\n154.  $z = 1 + xy - 3x^2 - 2y^2$ .  
\n155.  $z = 15x - 2x^2 - xy - 2y^2 + 1$ .  
\n156.  $z = x^2 - xy + y^2 + 9x - 6y + 20$ .  
\n157.  $z = 2x^3 + xy^2 + 5x^2 + y^2 + 1$ .  
\n158.  $z = x^2 + y^2 - xy + x + y + 7$ .  
\n159.  $z = x^3 + y^3 - 3x - 12y + 1$ .  
\n160.  $z = 3x + 6y - x^2 - xy - y^2 + 2$ .

#### 161 – 170. Знайти найбільше і найменше значення функції  $z = f(x, y)$  в області *D*.

 $161. z = x^2 + 2xy - 4x + 8y$ ,  $D: x = 0$ ,  $x = 1$ ,  $y = 0$ ,  $y = 2$ .  $162. z = x^2 + 2xy - y^2 - 4x$ ,  $D: y = x + 1 = 0, y = 0, x = 3$ .  $163. z = x^2 + y^2 - 2x - 2y + 8$ ,  $D: x = 0, y = 0, x + y - 1 = 0$ . 164.  $z = 3x + 6y - x^2 - xy - y^2$ ,  $D: x = 0$ ,  $y = 0$ ,  $x = 1$ ,  $y = 1$ .  $165. z = x^2 - 2y^2 + 4xy - 6x - 1$ ,  $D: x = 0$ ,  $y = 0$ ,  $x + y = 3$ .  $166. z = 3x^2 + 3y^2 - 2x - 2y + 2$ ,  $D: x = 0, y = 0, x + y = 1$ .  $167. z = x^2 - 2xy - y^2 + 4x + 1$ ,  $D: x = -3, y = 0, x + y = -1$ . 168.  $z = x^2 + 2xy - y^2 - 4x$ ,  $D: x = 3, y = 0, y = x + 1$ .  $169. z = 3x^2 + 3y^2 - x - y + 1$ ,  $D: x = 5, y = 0, x - y = 1$ .  $170. z = 5x^2 - 3xy + y^2 + 4$ ,  $D: x = -1, x = 1, y = \pm 1$ .

67

#### **СПИСОК ДЖЕРЕЛ**

- 1. Вища математика. Книга 1. Книга 2. За редакцією проф. Г.Л.Кулініча. К.: «Либідь». 1994 – 312 с., 280 с.
- 2. Станішевський С.О. Вища математика. К.: Вища школа. 1996. 236 с.
- 3. Станішевський С.О. Вища математика. –Харків: ХНАМГ. 2005. 270 с.
- 4. Пак В.В., Носенко Ю.Л.. Вища математика. К.: «Либідь». 1996 440 с.
- 5. Печенежский Ю.Е., Станишевский С.А. Пособие к решению задач по высшей математике.—Харьков: ХГАГХ, 1997.—100 с.
- 6. Пискунов Н.С. Дифференциальное и интегральное исчисления. Т.1, т.2: Учебное пособие для ВТУЗов. - М.: "Наука", 1985. - 430 с., 580 с.
- 7. Натансон И.П. Краткий курс высшей математики. М.: Физматгиз, 1963. - 748 с.
- 8. Берман А.Ф., Араманович И.Г. Краткий курс математического анализа. Для ВТУЗов. - М.: "Наука", 1973. - 720 с.
- 9. Ципкін О.Г. Довідник з математики для середніх навчальних закладів. - Київ: "Вища школа ". 1988. - 414 с.
- 10. Выгодский М.Я. Справочник по высшей математике. М.: "Наука". 1964. 870 с.

# **ЗМІСТ**

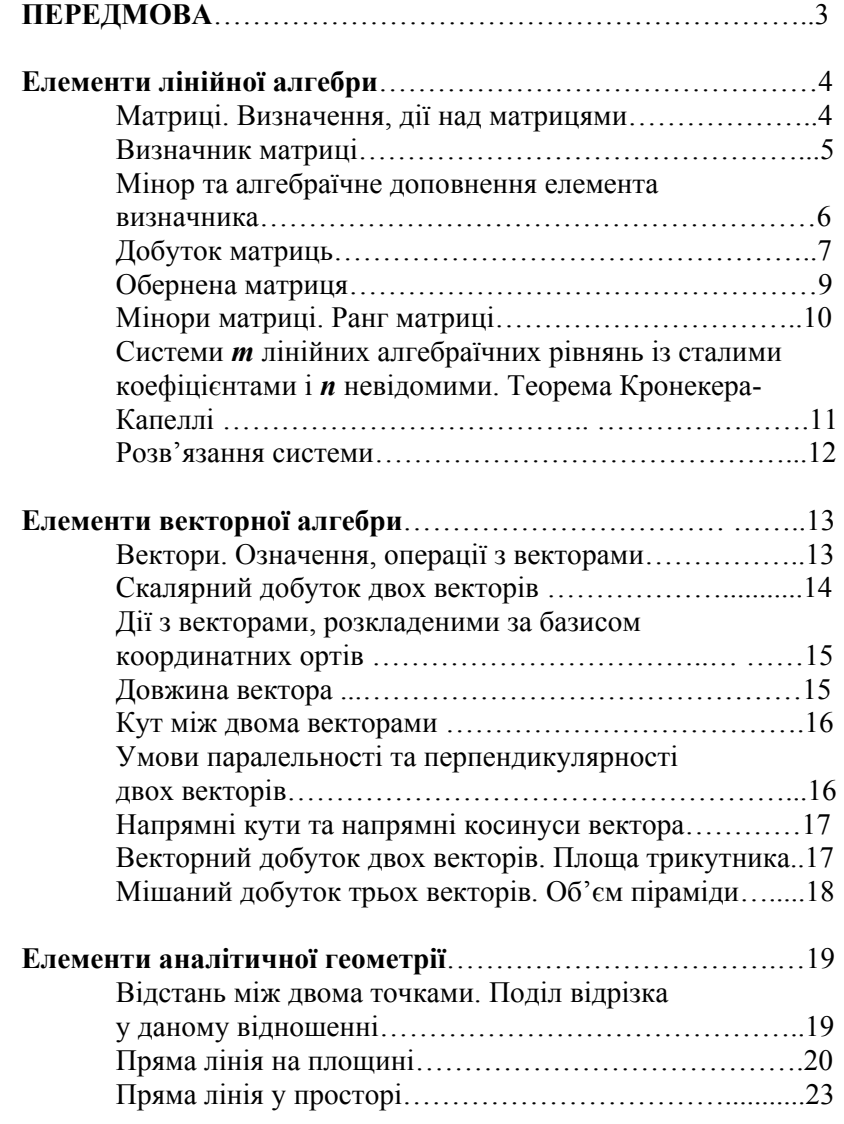

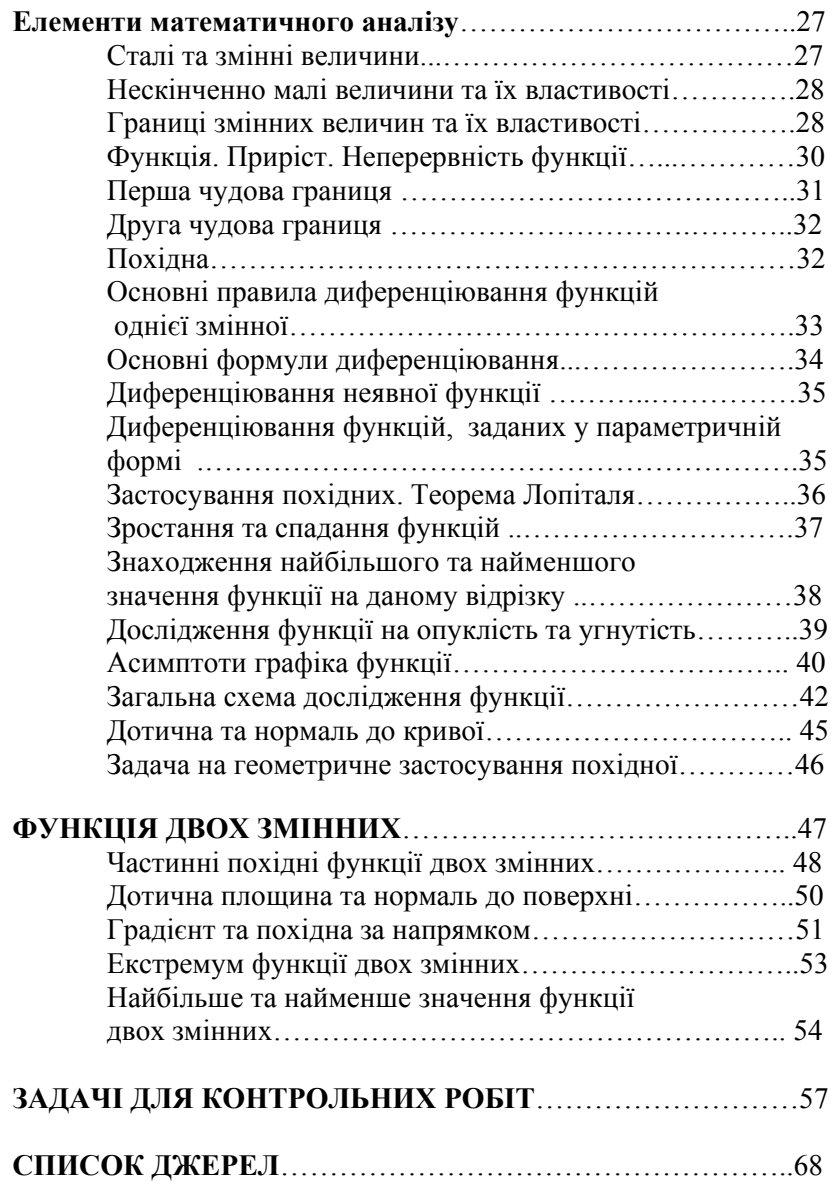

70

#### Навчальне видання

Методичні вказівки та контрольні роботи з вищої математики (для студентів заочної форми навчання усіх спеціальностей)

Частина перша

 Укладачі: **Колосов** Анатолій Іванович **Станішевський** Степан Олександрович **Коваленко** Людмила Борисівна **Печеніжський** Юрій Євгенійович

Відповідальний за випуск: *О.С. Архіпова*

За авторською редакцією

Комп'ютерне верстання: *Л.Б. Коваленко*

План 2012, поз. 141М

Підп. до друку 28.05.2012 Формат 60х84/16<br>Друк на ризографі. Ум. друк. арк. 4 Друк на ризографі.<br>Зам. №

Тираж 50 пр.

Видавець і виготовлювач: Харківська національна академія міського господарства, вул. Революції, 12, Харків, 61002 Електронна адреса: rectorat@ksame.kharkov.ua Свідоцтво суб'єкта видавничої справи: ДК № 4064 від 12.05.2011 р.